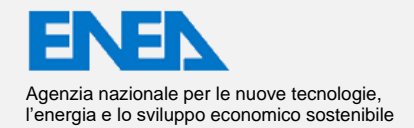

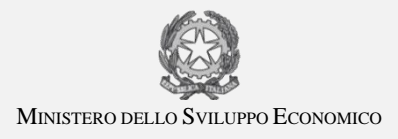

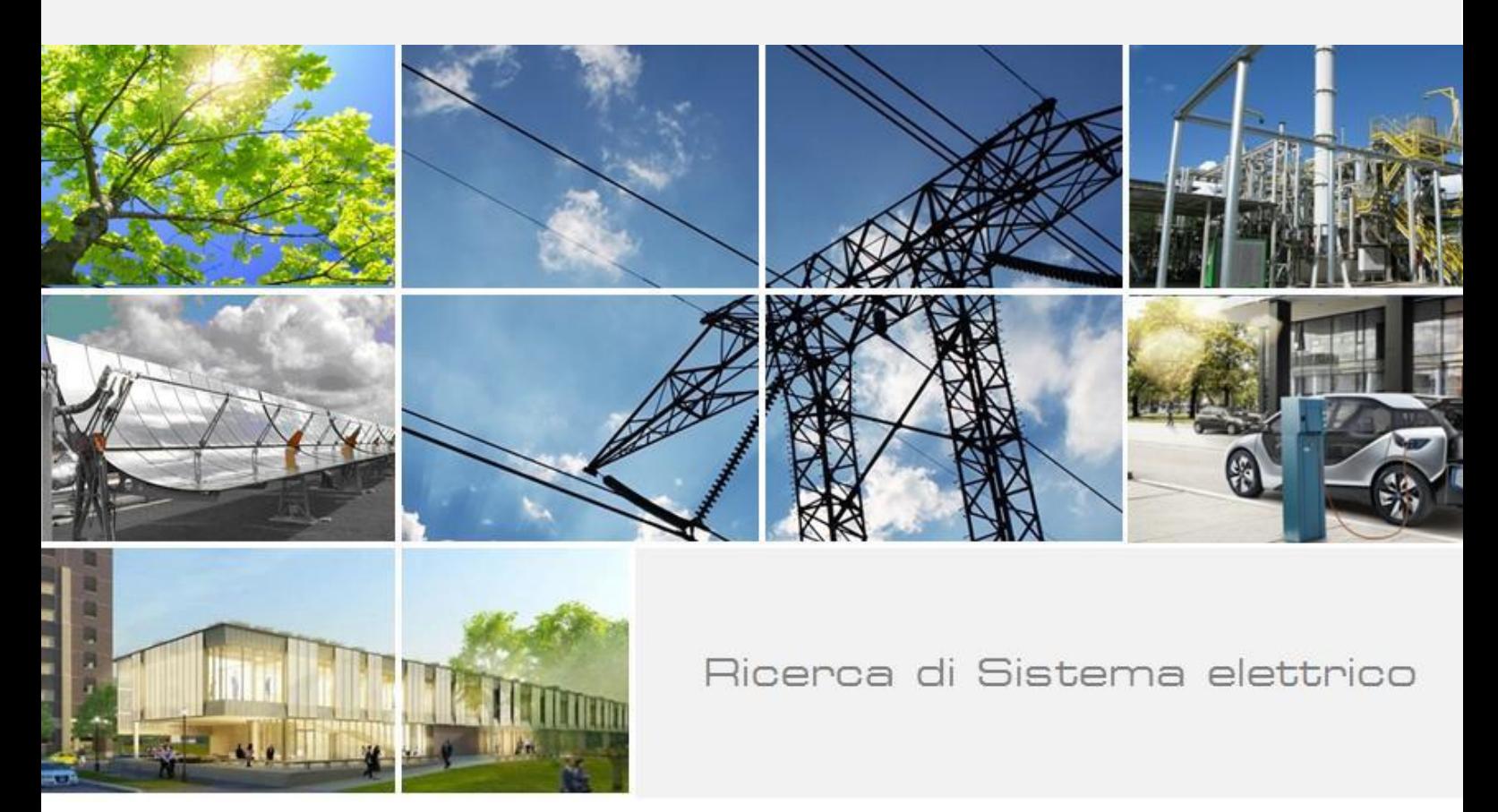

# La valutazione delle prestazioni energetiche ed ambientali di veicoli innovativi per il TPL

Carlo Villante, Michele Anatone, Francesco De Santis

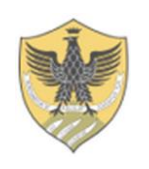

Report RdS/PAR2017/233

LA VALUTAZIONE DELLE PRESTAZIONI ENERGETICHE ED AMBIENTALI DI VEICOLI INNOVATIVI PER IL TPL Carlo Villante, Michele Anatone, Francesco De Santis (Università degli Studi dell'Aquila)

Settembre 2018

Report Ricerca di Sistema Elettrico

Accordo di Programma Ministero dello Sviluppo Economico - ENEA Piano Annuale di Realizzazione 2017 Area: Efficienza Energetica e risparmio di energia negli usi finali elettrici e interazione con altri vettori energetici Progetto: D7 – Mobilità elettrica sostenibile Obiettivo: Scenari di mobilità elettrica Responsabile del Progetto: Maria Pia Valentini

Il presente documento descrive in maniera sintetica le attività di ricerca svolte all'interno dell'Accordo di collaborazione "*Calibrazione ed ampliamento SW di simulazione energetica di veicoli innovativi per il TPL"* Responsabile scientifico ENEA: Ing. Maria Pia Valentini. Responsabile scientifico Università dell'Aquila: Prof. Carlo VIllante

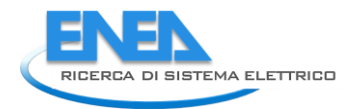

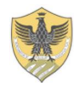

## Indice

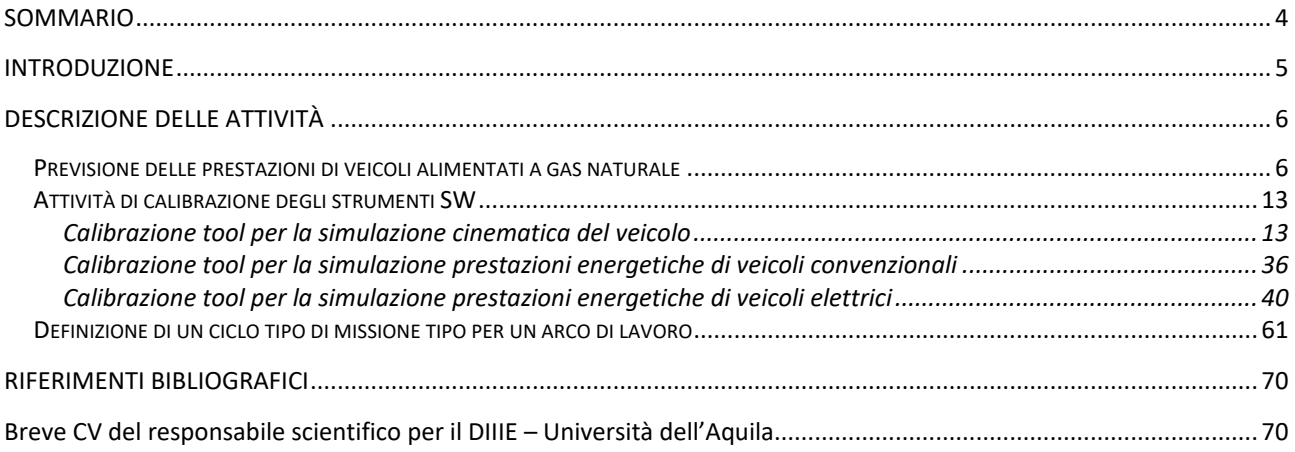

## <span id="page-3-0"></span>Sommario

Il Ministero dello Sviluppo Economico ed ENEA hanno stipulato un Accordo di Programma in base al quale è concesso il contributo finanziario per l'esecuzione delle linee di attività del Piano Triennale 2015-2017 Il presente "Rapporto tecnico" si inserisce in questo Accordo di Programma, riferendosi in particolare al Piano Annuale di Realizzazione 2016, per quanto attiene all'Area "Efficienza energetica negli usi finali elettrici e risparmio di energia negli usi finali elettrici ed interazione con altri vettori elettrici", tematica di ricerca "Mobilità elettrica"; nello specifico, si riferisce all'obiettivo a1 "Strumenti di supporto alle aziende di trasporto Pubblico Locale ed alle Amministrazioni territoriali per l'elettrificazione delle linee di trasporto".

I temi trattati nel Rapporto tecnico sono stati sviluppati nell'ambito di un accordo di collaborazione tra ENEA e il Dipartimento di Ingegneria Industriale, Informatica e di Economia dell'Università di L'Aquila (DIIIE-UnivAQ) hanno prevalentemente riguardato lo sviluppo di un SW concepito e sviluppato nelle due precedenti annualità della RSE. In particolare, in questo anno di attività:

- è stata ampliata la potenzialità del SW aggiungendo una routine finalizzata al calcolo delle prestazioni energetiche di veicoli alimentati a gas naturale;
- è stata realizzata una prima fase dell'attività sistematica di calibrazione di tutti gli strumenti SW;
- è stata ideata una nuova procedura per la definizione di un ciclo tipo di missione per un arco di lavoro, missione del bus tra fermata e fermata.

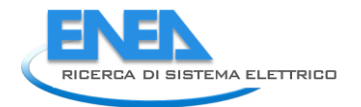

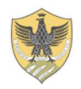

### <span id="page-4-0"></span>Introduzione

Nell'ambito dell'Accordo di Programma tra il Ministero dello Sviluppo Economico ed ENEA, il Dipartimento di Ingegneria Industriale, Informatica e di Economia dell'Università di L'Aquila (DIIIE-UnivAQ) ha stipulato un contratto di ricerca e collaborazione con il Laboratorio Sistemi e Tecnologie per la Mobilità e l'Accumulo (STMA) dell'ENEA. Questo contratto si inserisce nelle linee di attività previste dal Piano Triennale 2015- 2017 della Ricerca e Sviluppo di Interesse Generale per il Sistema Elettrico Nazionale.

In particolare, il presente "Rapporto tecnico" relaziona riguardo alle attività del DIIIE-UnivAQ, riferendosi in particolare al Piano Annuale di Realizzazione 2017, per quanto attiene all'Area "Efficienza energetica negli usi finali elettrici e risparmio di energia negli usi finali elettrici ed interazione con altri vettori elettrici", tematica di ricerca "Mobilità elettrica"; nello specifico, si riferisce all'obiettivo a1 "Strumenti di supporto alle aziende di trasporto Pubblico Locale ed alle Amministrazioni territoriali per l'elettrificazione delle linee di trasporto".

I temi trattati nel Rapporto tecnico hanno riguardato lo sviluppo e la calibrazione di un SW concepito e sviluppato nelle due precedenti annualità dello stesso Accordo di Programma la "ricerca di Sistema Elettrico". In particolare, in questo anno di attività:

- è stata ampliata la potenzialità del SW aggiungendo una routine finalizzata al calcolo delle prestazioni energetiche di veicoli alimentati a gas naturale. A questo riguardo, non essendo stato possibile effettuare misure su mezzi a gas naturale in esercizio attivo, si sottolinea che lo strumento SW sviluppato è stato calibrato preliminarmente tramite l'utilizzo prevalente di dati sperimentali relativi alla messa a banco di un motore Mercedes CNG per applicazioni Heavy-Duty realizzata dall'ENEA nell'ambito di una precedente attività. I risultati ottenuti nella stima delle prestazioni energetiche di mezzi CNG sono da ritenersi pertanto ancora preliminari: per tale ragione si è ritenuto opportuno avviare contatti con aziende di trasporto finalizzati alla calibrazione definitiva dello strumento di calcolo.
- più in generale, in questa relazione si riportano i primi risultati di una attività di calibrazione di tutti gli strumenti SW, sia relativamente alla simulazione di veicoli convenzionali, sia a quella di veicoli innovativi (metano, ibridi ed elettrici). Tali attività si sono basate su misure meccaniche ed elettriche di vario genere sui componenti e sul reperimento di dati tecnici dai costruttori dei componenti stessi. La validazione ha riguardato la capacità previsionale dello stato di carica del mezzo a fine missione. Queste attività, pur già valide per provare le capacità previsionali del SW, dovranno essere aggiornate nei prossimi mesi per calibrare lo strumento sulla simulazione per mezzi di diversa dimensione e tipologia Per questa ragione sono state pianificate ed avviate, anche con il supporto ENEA misure sul campo su mezzi in servizio attivo in divere aziende di trasporto pubblico sul territorio nazionale.
- è stata infine avviata una analisi finalizzata alla definizione di un ciclo tipo di missione per un arco di lavoro (missione del bus tra fermata e fermata) da utilizzarsi nell'ambito del modulo SW integrato (con il SW ENEA) per l'analisi tecnico-economica delle reti di trasporto pubblico locale. Durante lo scorso PAR, infatti, in via preliminare, si era ipotizzato che i mezzi percorressero tra fermata e fermata una missione "trapezia" (accelerazione, crociera, frenata, sosta) che ha dimostrato di essere solo parzialmente significativa delle reali prestazioni del mezzo. L'utilizzo di questa missione è stato messo criticamente in discussione e sono state proposte altre missioni tipo in grado di simulare in maniera equivalente gli effetti della congestione del traffico e/o la presenza di incroci (assiti o meno da semafori all'interno dell'intervallo tra due fermate).

## <span id="page-5-0"></span>Descrizione delle attività

#### <span id="page-5-1"></span>*Previsione delle prestazioni di veicoli alimentati a gas naturale*

In questo anno di attività è stata ampliata la potenzialità del SW aggiungendo una routine finalizzata al calcolo delle prestazioni energetiche di veicoli alimentati a gas naturale.

A questo riguardo, non essendo stato possibile effettuare misure su mezzi a gas naturale in esercizio attivo, si sottolinea che lo strumento SW sviluppato è stato calibrato preliminarmente tramite l'utilizzo prevalente di dati sperimentali relativi alla messa a banco di un motore Mercedes CNG (M906-LAG 205kW sovralimentato intercooler, EEV, posteriore trasversale, 6.880 cm3, 6 cilindri in linea, 3 valvole per cilindro) per applicazioni Heavy-Duty (equipaggia, ad esempio, diversi veicoli IVECO Vivacity+) realizzata dall'ENEA nell'ambito di una precedente attività.

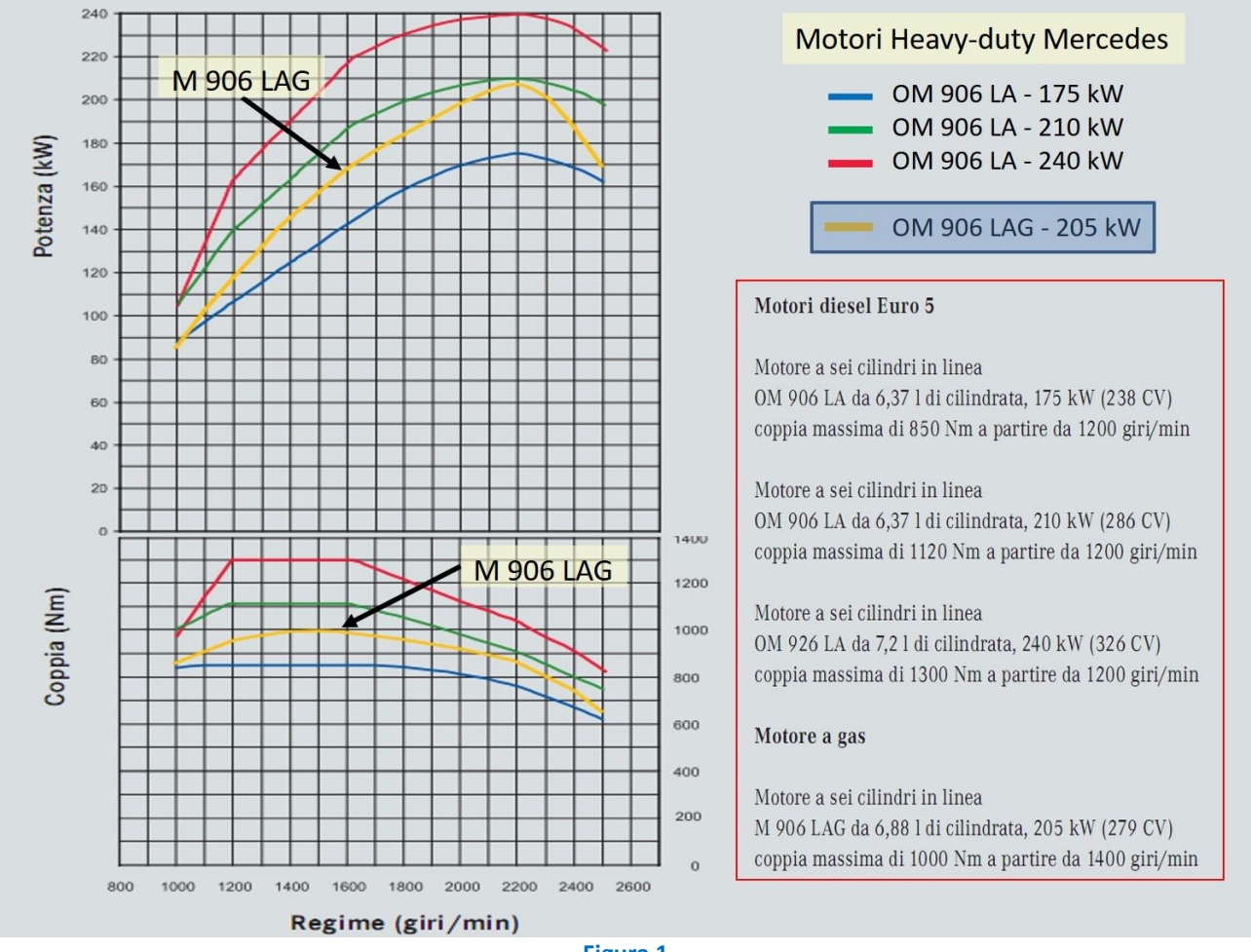

![](_page_5_Figure_6.jpeg)

Tramite i dati rilavati a banco motore in una serie di punti di funzionamento stazionari è stato possibile ottenere per interpolazione una mappa prestazionale del propulsore, definibile in termini di rendimento globale al variare del punto di funzionamento in coppia e velocità di rotazione. Questa mappa ha sostituito nel tool di simulazione la corrispondete mappa prestazione di motori convenzionali alimentati a gasolio.

Da questo punto in poi si è proceduto esattamente in maniera analoga a quanto fatto per i motori gasolio nelle precedenti annualità di questo programma di ricerca avendo a riferimento la procedura CorinAIR, standardizzata a livello UE per i veicoli convenzionali.: il completo dettaglio della procedura seguita è riportata

![](_page_6_Picture_0.jpeg)

![](_page_6_Picture_1.jpeg)

nel relativo report di attività reperibile online sul sito ENEA dedicato alla Ricerca di Sistema Elettrico. In estrema sintesi, la procedura parte dalla simulazione di 23 cicli di riferimento (misurati su bus in servizio attivo a Torino, Ravenna e Bologna) che coprono un intervallo sufficientemente ampio di velocità media di percorrenza (tra 10 e 27 km/h).

Mission Profiles: Speed [km/h] Vs Time [s]

![](_page_6_Figure_3.jpeg)

**Figura 2**

![](_page_7_Figure_1.jpeg)

Mission Profiles: Speed [km/h] Vs Time [s]

**Figura 3**

![](_page_8_Picture_0.jpeg)

![](_page_8_Picture_1.jpeg)

#### Mission Profiles: Speed [km/h] Vs Time [s]

![](_page_8_Figure_3.jpeg)

Nelle 23 missioni, è stato simulato il comportamento di 4 bus di dimensioni diverse (MINI, MIDI, FULL e ARTICOLATO). Le caratteristiche principali dei veicoli simulati sono riassunte nella Tabella 2.

![](_page_8_Picture_213.jpeg)

![](_page_8_Figure_6.jpeg)

Come consigliato nella procedura CORINAIR, tutte le simulazioni sono state ripetute variando anche la pendenza media del percorso (-4, -2, 0, 2, 4%) ed il carico passeggeri trasportato durante il servizio: 0, 50 e 100%, con rispetto alla capacità massima dei vari veicoli.

Questo approccio ha portato a quasi 2500 diverse configurazioni, corrispondenti a tutte le possibili combinazioni di pendenza (5 valori: -4, -2, 0, 2, 4), carico (0, 50, 100%), configurazione (Mini, Midi, Full, Articulated), sistema di trazione Ibrido, su tutti i 23 cicli misurati. Su ognuna di esse si sono calcolate le prestazioni veicolari in termini di consumi energetici specifici (kWh/km) dal serbatoio alle ruote (TTW) e dal pozzo alle ruote WTW, nonché di emissioni di CO2 WTW. I risultati ottenuti si aggiungono alle circa 7500 simulazioni effettuate nelle due precedenti annualità per le altre modalità di propulsione (Gasolio, ibrido Gasolio-Elettrico, BEV). A tal fine si sono utilizzati i dati relativi ai consumi ed alle emissioni del CNG dal pozzo al serbatoio (WTT) ricavati dal Joint Research Center (JRC) [1].

Tutti i dati sono stati interpolati mediante opportune curve di fitting regressivo ottenendo le tabelle di coefficienti riportate nel seguito. Per comodità, vengono riportati anche i dati relativi alle configurazioni di propulsione Gasolio, Ibrdia Gasolio-Elettrica, e BEV, oggetto di analisi nelle precedenti annualità.

![](_page_9_Picture_23.jpeg)

**Tabella 2**

![](_page_10_Picture_0.jpeg)

![](_page_10_Picture_1.jpeg)

![](_page_10_Picture_18.jpeg)

**Tabella 3**

#### 11

![](_page_11_Picture_23.jpeg)

**Tabella 4**

![](_page_12_Picture_0.jpeg)

![](_page_12_Picture_1.jpeg)

### <span id="page-12-0"></span>*Attività di calibrazione degli strumenti SW*

Per poter validare gli strumenti SW in questo anno di lavoro sono state eseguiti dei rilevi su strada su un mezzo IVECO 10m alimentato a gasolio in circolazione nella rete di trasporti pubblico dell'AMA a L'Aquila e su un mezzo elettrico in esercizio presso un0altra azienda di trasporto. Per esigenze di anonimato dei dati richiesti da tale azienda di trasporto (che chiameremo "Azienda2" nel seguito), indicheremo come "Veicolo2" il suddetto mezzo elettrico testato.

I dati relativi al mezzo IVECO, in particolare, sono stati utilizzati in prima battuta per la calibrazione del tool per la simulazione della cinematica del veicolo ed in seconda istanza per la calibrazione del SW per il calcolo delle prestazioni energetiche di mezzi convenzionali.

I dati rilevati sul Veicolo2 elettrico, invece, sono stati utilizzati per la calibrazione e la verifica delle capacità previsionali del tool orientato alle prestazioni energetiche dei veicoli elettrici. Come già accennato, queste attività, pur già valide per provare le capacità previsionali del SW, dovranno essere aggiornate nei prossimi mesi per calibrare lo strumento sulla simulazione per mezzi di diversa dimensione e tipologia. Per questa ragione sono state pianificate ed avviate, anche con il supporto ENEA (a sua volta definito nell'ambito di un protocollo di intesa con ASSTRA, associazione di categoria per il trasporto pubblico) misure sul campo su mezzi in servizio attivo in divere aziende di trasporto pubblico sul territorio nazionale.

#### <span id="page-12-1"></span>Calibrazione tool per la simulazione cinematica del veicolo

Come detto, per questa attività si è fatto uso di dati rilevati su un mezzo convenzionale IVECO 10 m, in particolare un UrbanWay di lunghezza 10,5m.

![](_page_12_Picture_176.jpeg)

**Tabella 5**

Per poter validare il modello sono state eseguite delle prove su strada con lo scopo di confrontare i risultati simulati dal software con i dati raccolti sul campo. L'obiettivo è quello di ottenere un modello matematico, che riesca a predire con accuratezza la richiesta di potenza al motore termico partendo dal profilo cinematico del mezzo.

Il confronto dei risultati è stato eseguito tra il fabbisogno di potenza istantaneo del mezzo ottenuto attraverso la simulazione, e la potenza istantanea erogata dal motore letta in centralina. È stato quindi evitato il confronto diretto dei parametri coppia e velocità di rotazione del motore, in quanto questi dipendono, oltre che dalle richieste della strada, anche dalla gestione della trasmissione del veicolo, di cui non si conosce appieno la strategia di controllo.

![](_page_13_Picture_1.jpeg)

**Figura 4**

![](_page_13_Picture_3.jpeg)

**Figura 5**

![](_page_14_Picture_0.jpeg)

![](_page_14_Picture_1.jpeg)

Prima di eseguire questo confronto è stato necessario calcolare i coefficienti che nell'ambito del SW sono utilizzati per il calcolo delle forze passive del mezzo in questione, ed eseguire un trattamento opportuno sui dati raccolti.

Il primo passo è stato quello di calcolare i 2 coefficienti di rotolamento e quello di resistenza aereodinamica.

Questi parametri infatti sono specifici per ogni veicolo, quindi è necessario effettuare delle prove apposite volte a determinare la loro entità. Nello specifico sono state effettuate delle prove di Coast down che consistono nei seguenti passaggi:

- portare il veicolo ad una certa velocità;
- mettere il cambio in folle;
- aspettare che esso si arresti oppure raggiunga una velocità minima.

Per poter escludere il contributo della forza dovuta alla pendenza della strada, il test è stato eseguito su una via pianeggiante, nello specifico un rettilineo della Via Mausonia (AQ) compreso fra la rotatoria dell'incrocio con la Strada Statale 5 bis e la rotatoria nell'incrocio con la Strada provinciale 36.

![](_page_14_Figure_9.jpeg)

**Figura 6 - Tratto di strada utilizzato per il test di Coast Down**

Le caratteristiche del tratto di strada scelto sono riportate in tabella:

![](_page_14_Picture_113.jpeg)

Essendo la pendenza limitata, sono state trascurate completamente le forze dovute ad essa, inoltre il manto stradale di recente stesura e quindi privo di buche, contribuisce a ridurre forze dissipative come quelle dovute al ciclo di isteresi. Infatti, quando lo pneumatico incontra un ostacolo si deforma assorbendo energia, ma nella successiva fase di ritorno elastico non restituisce tutta l'energia assorbita.

Il test è stato ripetuto in entrambi i versi della strada in modo compensare gli effetti delle forze di pendenza

trascurate e quelli dovuti ad eventuale presenza di vento, per quanto poco influente. Nelle condizioni appena descritte il diagramma di corpo libero del veicolo sarà quindi il seguente:

![](_page_15_Figure_2.jpeg)

![](_page_15_Figure_3.jpeg)

Si ha quindi:

- $F_I$ : Forza di Inerzia;
- $\bullet$   $F_A$ : Forza di resistenza aerodinamica;
- $F_{RA}$ : Forza di rotolamento ruote anteriori;
- $\bullet$   $F_{RP}$ : Forza di rotolamento ruote posteriori;
- $F_p$ : Forza peso;
- $\bullet$   $N_A$ : Reazione normale ruote anteriori;
- $\bullet$   $N_p$ : Reazione normale ruote posteriori.

Trascurando l'equilibrio nella direzione normale all'avanzamento e ipotizzando che  $N_A = N_P$  si avrà di conseguenza  $F_{RA} = F_{RP}$ , ottenendo quindi:

•  $F_{RA} + F_{RP} = F_R = Forza$  di rotolamento complessiva

Si può quindi imporre l'equilibrio nella direzione parallela a quella di avanzamento ottenendo:

•  $F_I = m \cdot \ddot{x} = F_R + F_A$ 

Da cui si può ricavare la decelerazione  $\ddot{x}$ :

• 
$$
\ddot{x} = \frac{F_R + F_A}{m}
$$

Conoscendo la velocità iniziale  $\dot{x}_i$  e la decelerazione  $\ddot{x}$ , e ritenendo che questa resti costante in un intervallo di tempo sufficientemente piccolo, si può ricavare la velocità istantanea  $\dot{x}$  del mezzo effettuando un'integrazione a tratti:

•  $\dot{x} = \dot{x}_i + \int_{t_i}^{t_f} \ddot{x} dt = \dot{x}_i + \ddot{x} \cdot \int_{t_i}^{t_f} dt = \dot{x}_i + \ddot{x} \cdot (t_f - t_i)$ 

Ripetendo l'operazione per ogni intervallo temporale si ottiene un profilo di velocità che può essere confrontato con quello acquisito sperimentalmente. Il parametro di paragone utilizzato è lo scarto quadratico medio dell'errore. Ovvero è stata calcolata la differenza tra la velocità misurata sperimentalmente  $(\dot{x}_{i,m})$  e quella calcolata dal modello  $(\dot{x}_{i,c})$ :

![](_page_16_Picture_0.jpeg)

![](_page_16_Picture_1.jpeg)

•  $err = \dot{x}_{i,m} - \dot{x}_{i,c}$ 

ed infine lo scarto quadratico medio:

• 
$$
\sigma = \sqrt{\frac{\sum_{i=1}^{N} (err_i - \overline{err})^2}{N}}
$$

Vengono riportate di seguito le caratteristiche del veicolo usato e le condizioni del test: di Coast-Down:

![](_page_16_Picture_314.jpeg)

![](_page_16_Picture_315.jpeg)

Si riportano in tabella alcuni dei valori di velocità del test campionati ogni 5 secondi:

![](_page_16_Picture_316.jpeg)

![](_page_16_Picture_317.jpeg)

**Tabella 9**

Partendo da valori tipici di veicoli Heavy-Duty è stato stabilito un range di variabilità, ed è stato utilizzato un procedimento iterativo che simula il profilo di velocità per ogni valore di questi coefficienti. Nello specifico sono stati simulati i seguenti coefficienti:

| Coefficiente               | rrc1  | rrc2 [s/m] $ C_d$ |      |
|----------------------------|-------|-------------------|------|
| Valore minimo              | 0.013 | $1.10^{-6}$       | 0.35 |
| Valore massimo             | 0.017 | $2.10^{-5}$       | 0.60 |
| Passo avanzamento   0.0005 |       | $5.10^{-7}$       |      |
| <b>Tabella 11</b>          |       |                   |      |

Sono stati quindi confrontati i risultati in termini di scarto quadratico medio ed è stato scelto il set di valori che lo minimizza, ottenendo i seguenti valori per i due test:

![](_page_17_Picture_300.jpeg)

Si può notare come nella simulazione della direzione Nord-Est il Cd ottimale sia pari al minimo del range scelto e anche nella direzione Sud-Ovest non si discosta più di tanto. Svolgendo ulteriori analisi e riducendo il valore minimo dell'intervallo del coefficiente aereodinamico, è stato osservato che questo si attesta sempre al valore minimo, arrivando addirittura anche a  $C_d < 0.1$ . È evidente che un veicolo del genere non può avere dei valori così bassi, quindi è stato scelto di imporre arbitrariamente un valore plausibile. Nello specifico sono stati presi a riferimento i Cd di veicoli simili presenti sul mercato.

- *Setra Comfort Class S500:*  $C_d = 0.33$  ;
- Setra Top Class S531DT:  $C_d = 0.35$ ;
- Mercedes Tourismo RHD:  $C_d = 0.33$

Va detto che tutti quelli citati sono autobus Gran Turismo al top della categoria, quindi viste le velocità massime raggiungibili più alte e l'elevata percorrenza giornaliera, sicuramente sono stati progettati con numerosi accorgimenti aereodinamici volti a ridurre al minimo il coefficiente di resistenza aereodinamica. Fatta questa premessa, e considerando anche i valori ottenuti da analisi CFD su autobus intercity è stato scelto di imporre un coefficiente di resistenza aereodinamica  $C_d = 0.5$ .

Avendo fissato ad un valore di  $C_d$  più alto di quello ottimale, e visto che questo insieme al secondo coefficiente di rotolamento stabilisce la dipendenza delle forze dissipative dalla velocità, nelle successive simulazioni i valori ottimali di rrc2 sono risultati essere molto bassi, anche prossimi allo zero. Quindi, anche in questo caso è stato scelto un valore arbitrario basato su precedenti simulazioni di autobus urbani. È stata ripetuta la simulazione per calcolare il valore finale di rrc1, che è stato ottenuto mediando i risultati delle due prove ottenendo:

![](_page_17_Picture_301.jpeg)

Viene riportato di seguito un confronto fra l'andamento del profilo di velocità misurato e quello

![](_page_18_Picture_0.jpeg)

![](_page_18_Picture_1.jpeg)

#### simulato:

![](_page_18_Figure_3.jpeg)

![](_page_18_Figure_4.jpeg)

![](_page_18_Figure_5.jpeg)

Si può notare come nel primo test il profilo di velocità simulata si discosta maggiormente da quello letto in centralina. Il fenomeno può essere dovuto a due effetti trascurati:

- Presenza di vento direzionale;
- Presenza di pendenza nel tratto di strada in prossimità della rotatoria con la SP36.

L'effetto della pendenza si riscontra di meno nel secondo test perché in prossimità della rotatoria con la

SP36 viene effettuata la fase di accelerazione, mentre la prova di Coast Down viene svolta in prossimità della rotatoria con la Strada Statale 5 bis.

Tralasciando il lieve discostamento nel primo test, si può dire che il set di parametri scelti simula molto bene il comportamento del veicolo nella fase di coast down, e che per velocità non troppo elevate prevale la forza quasi costante dovuta al rotolamento rispetto a quella aereodinamica, che varia in maniera quadratica con la velocità.

E' ora possibile simulare la cinematica completa del veicolo e procedere alla verifica delle capacità previsionali del SW un profilo di missione del mezzo. Prima di poter far elaborare il profilo cinematico al simulatore è però necessario effettuare diverse e operazioni sui dati acquisiti per garantire la descrittività del profilo cinematico di missione del mezzo. Infatti, per poter effettuare la validazione del modello si ha bisogno sia dei dati acquisiti attraverso la centralina del veicolo che dei dati acquisiti attraverso il GPS. Dal momento che l'acquisizione avviene su due dispositivi differenti (Telefono e computer di diagnosi IVECO), è necessario effettuare un'operazione di ricampionamento e sincronizzazione dati.

La prima differenza che si incontra nell'elenco di dati è la frequenza di acquisizione, infatti l'applicazione utilizzati per la acquisizione dei dati GPS (TrackAddict) lavora con la frequenza di campionamento dell'accelerometro interno che è pari a 20 Hz, mentre il software di diagnostica IVECO EASY effettua dei campionamenti a 10  $Hz$ . Dal momento che è inutile lavorare con frequenze di acquisizioni troppo alte nel campo delle simulazioni cinematiche, in quanto ciò renderebbe solo più oneroso il costo computazionale senza aggiungere ulteriori informazioni al profilo cinematico, è stato scelto di lavorare con una frequenza di 10 Hz. Quindi, è stato effettuato un ricampionamento dei dati GPS prendendone uno ogni due, ottenendo così la stessa frequenza di acquisizione per entrambi gli elenchi di dati.

Successivamente è stata effettuata una sincronizzazione dei dati acquisiti. Il telefono acquisisce oltre ai dati GPS anche l'ora di riferimento UTC espressa in formato Unix (offset dalla data di riferimento 1/01/1970), tuttavia non è possibile effettuare la sincronizzazione mediante questo riferimento temporale in quanto: il PC utilizzato per la diagnosi è sconnesso dalla rete quindi non possiede un orario aggiornato; il software EASY non registra l'ora di acquisizione dei dati, ma solo l'ora di inizio prova letta sul computer di diagnosi, che è disconnesso dalla rete.

Per questi motivi la sincronizzazione è stata effettuata attraverso il confronto del profilo di velocità GPS e del profilo di velocità letto in centralina. Il confronto è stato effettuato in più step:

- Sono stati riportati su uno stesso foglio Excel entrambi gli elenchi di dati;
- È stata fatta coincidere la variazione dallo zero dei due profili di velocità;
- È stato calcolato lo scarto istantaneo ed è stata fatta la media di tutti gli scarti;
- È stato realizzato un grafico contenente entrambi i profili di velocità, ed è stato eseguito un confronto visivo osservando in particolare gli intervalli intorno ai massimi e minimi locali

![](_page_20_Picture_0.jpeg)

![](_page_20_Picture_1.jpeg)

![](_page_20_Figure_2.jpeg)

![](_page_20_Figure_3.jpeg)

- È stato traslato il profilo di velocità GPS fino ad ottenere una buona sovrapposizione delle due curve, prestando attenzione allo scarto medio e non sfalsando troppo le variazioni dallo zero dei due profili;
- Sono stati aggiunti degli zeri in modo che poi entrambi partissero nello stesso istante.

Osservando le velocità in figura possono essere fatte alcune considerazioni:

- Si fa notare come nell'intervallo  $0 \div 120$  [s] la velocità GPS non rispecchia fedelmente la velocità da centralina con errori anche grandi:
- $\bullet$

![](_page_20_Figure_9.jpeg)

**Figura 11**

- Ciò dipende dal fatto che durante questo intervallo il mezzo stava attraversando i capannoni dell'azienda, quindi pur non perdendo del tutto il segnale GPS non è stata garantita una precisione elevata nella misurazione;
- Nell'intervallo 300 ÷ 420 [s] si nota un vistoso errore tra i due segnali, infatti il segnale GPS resta costante mentre la velocità in centralina continua a variare:

![](_page_21_Figure_3.jpeg)

![](_page_21_Figure_4.jpeg)

Ciò è dovuto al fatto che il mezzo è entrato in galleria e quindi c'è stata la totale perdita di segnale GPS. L'applicazione in questo caso ha mantenuto costante la velocità, tuttavia in altri casi la azzera istantaneamente e poi la effettua un'interpolazione lineare fino all'istante in cui torna il segnale;

 Si nota come dal secondo 1800 in poi venga a mancare il segnale di velocità da centralina. Ciò è dovuto al fatto che le registrazioni del software EASY hanno una durata massima di 30 minuti.

Questi dati non sono ancora essere sufficienti per essere inseriti nel software di simulazione, ma necessitano di un ulteriore trattamento finalizzato al calcolo della pendenza del percorso. In particolare, i dati di altitudine, pur già rilevati (con scarsa precisione) dal GSPS vengono derivati sulla base di mappe preesistenti georeferenziate interrogabili tramite i dati GPS di longitudine e latitudine (molto più affidabili). Questa operazione si avvale di database gratuiti interrogabili online tramite il sito online GPSVisualizer;

L'analisi dei dati rilevati dalla centralina IVECO tramite il SW proprietario EASY ha rilevato poi alcune ulteriori problematiche. Infatti, sebbene il campionamento dei dati in centralina venga effettuato dal software ad una frequenza di 10 Hz, analizzando i dati raccolti si può osservare che lo stesso valore viene ripetuto per  $6 \div 7$  volte dopodiché viene aggiornato. Infatti, osservando ad esempio la velocità di rotazione del motore, si possono notare dei gradini che non descrivono certamente bene il comportamento reale. Viene riportato in figura un estratto della velocità di rotazione del motore durante una fase di accelerazione in cui sono evidenti anche 2 cambi marcia, uno al secondo 137 ed uno al secondo 149.

![](_page_22_Picture_0.jpeg)

![](_page_22_Picture_1.jpeg)

![](_page_22_Figure_2.jpeg)

**Figura 13**

Durante la fase di accelerazione si nota che la velocità del motore non sale in maniera lineare ma presenta una serie di gradini delineando un profilo simile ad una scalinata e da qui il nome effetto staircase. Questo comportamento si riscontra oltre che nella velocità di rotazione motore anche in tutti gli altri parametri acquisiti da centralina, e la variazione avviene per tutti i parametri nello stesso istante temporale. Per capire le motivazioni di questo fenomeno bisogna far riferimento alle modalità di comunicazione dei diversi componenti nel veicolo.

La centralina motore ECM (Engine Control Module) comunica con i sensori necessari al funzionamento del motore (sensore giri albero motore, sensore temperatura, bobine iniettori, sensore pressione olio, sensore pressione rail, ...) attraverso dei segnali di tipo analogico o digitale. L'ECM inoltre comunica attraverso una linea CAN denominata EDB (Engine Data Bus) con la VCM (Vehicle Control Module) e altri sensori e dispositivi (sensore NOX, sensore NH3, sensore livello urea, …) tra cui anche la presa di diagnosi OBD. Quindi, attraverso la diagnosi si vanno a leggere le informazioni che l'ECM fa viaggiare su questa linea CAN, e non direttamente i valori letti dai sensori, per cui la frequenza di aggiornamento del segnale dipenderà dalla frequenza con cui la centralina lo immette sulla linea. Visto che questa linea viene usata per fornire informazioni al cruscotto non è necessario che la frequenza di aggiornamento sia particolarmente elevata. Per cui la diagnosi può anche campionare i dati che viaggiano sulla rete ogni 100 ms, ma se la centralina motore li aggiorna ogni 700 ms, verrà campionato per 7 volte lo stesso valore e solo nell'ottavo campionamento si potrà leggere il valore aggiornato. È quindi necessario smussare i gradini che si vengono a creare durante l'acquisizione, e per questo è stato creato un opportuno codice in MATLAB che provvede al ricampionamento del segnale, ovvero vengono creati dei nuovi vettori, che contengono solo i valori del segnale originale che sono variati rispetto al precedente. La variazione è stata valutata sul profilo di velocità tuttavia per evitare che nelle fasi di fermata si perdano troppi dati è stato aggiunto anche un controllo sulla velocità di rotazione del motore, la quale risulta essere leggermente oscillante intorno al valore di set point anche quando il motore funziona a regime minimo. Viene riportato di seguito il confronto grafico tra il segnale originale e quello ricampionato.

![](_page_23_Figure_1.jpeg)

![](_page_23_Figure_2.jpeg)

Il ricampionamento, oltre che nei parametri letti in centralina, viene effettuato anche per i dati acquisiti da GPS, in modo da eliminare tutti i gradini dovuti alla frequenza di acquisizione ed ottenere così un profilo continuo.

Nel caso di SpeedGPS e AltitudeGPS il ricampionamento è stato eseguito con due script separati, dal momento che le cause di aggiornamento dei dati non sono dipendenti fra loro. Infatti, nel caso di acquisizione di un tratto di strada pianeggiante, la velocità può variare anche di molto, mentre l'altitudine, a meno di errori nella misurazione, resta costante.

Per questo motivo è stato ritenuto conveniente separare i due filtraggi in modo da smussare in maniera mirata i gradini dei singoli profili. Tuttavia, avendo effettuato il ricampionamento con script separati, si è perso il sincronismo tra i diversi parametri che si aveva all'inizio, per cui ogni parametro è stato interpolato linearmente su passi temporali fissi di 100 ms, che corrispondono ad una frequenza di 10 Hz.

E' ora necessario elaborare i dati rilevati di altitudine per ottenere un profilo affidabile di pendenza del percorso. E' questa una delle fasi più delicate dell'intero processo perché i dati sull'altitudine oltre ad avere una bassa risoluzione (0.1 [m]) hanno anche una certa imprecisione che è visibile quando si rappresenta la curva Altitudine-Spazio percorso.

![](_page_24_Picture_0.jpeg)

![](_page_24_Picture_1.jpeg)

![](_page_24_Figure_2.jpeg)

![](_page_24_Figure_3.jpeg)

Si possono notare numerose micro-oscillazioni nel tratto 8500  $\div$  18000 [m], ed isolando un intervallo di 500  *si può osservare ancora meglio il fenomeno.* 

![](_page_24_Figure_5.jpeg)

![](_page_24_Figure_6.jpeg)

Si fa notare come nell'arco di 100 m (115500 ÷ 11650 [m]) si rileva un abbassamento di quota di circa 1.5  $m$ , e poi una risalita fino alla quota iniziale. È decisamente poco probabile che nella realtà si incontrino simili variazioni di quota se non in presenza di dossi o cunette, ma conoscendo il percorso e osservando che il fenomeno si ripete, si può attribuire questo comportamento ad errori di misura. Facendo un'analogia con i segnali di tipo elettrico, si può dire che queste sono oscillazioni ad alta

frequenza spaziale del segnale di altitudine, e quindi possono essere eliminate applicando un filtro passa basso. È fondamentale che il filtraggio avvenga nel dominio Altitudine-Spazio, in quanto se è vero che qui le oscillazioni ad alta frequenza sono poco probabili, non si può dire lo stesso nel dominio Altitudine-Tempo, dove la frequenza di oscillazione dipende oltre che dall'effettiva orografia del terreno anche dalla velocità di marcia.

Dal momento che il vettore Spazio percorso è stato calcolato su passi temporali fissi, si avrà un passo spaziale variabile che dipende dalla velocità istantanea. È stato costruito un vettore ausiliare spaziointer = 0: passo: max(Spazio), con passo = 5 [m], ed è stata eseguita un'interpolazione del vettore "Altitude" in questi valori, ottenendo così un profilo altimetrico (*zinter*) valutato su passi spaziali costanti.

È stato quindi utilizzato un filtro costruito ad hoc che ha un funzionamento simile a quello di un filtro a media mobile ponderata. Esso infatti, costruisce un nuovo vettore ( $zinterf$ ) il cui elemento i-esimo è calcolato attraverso una media ponderata su un certo intervallo di elementi precedenti e successivi ad esso.

Di seguito il metodo utilizzato:

- $\bullet$  si stabilisce il numero di campioni N sui quali effettuare la media;
- $\bullet$  si crea il vettore dei pesi  $P$  che ha forma:

$$
P = \left[1\cdot\frac{2}{N}, 2\cdot\frac{2}{N}, ..., \left(\frac{N}{2}\cdot 2\right)\cdot\frac{2}{N}, \left(\frac{N}{2}\cdot 1\right)\cdot\frac{2}{N}, 1, \left(\frac{N}{2}\cdot 1\right)\cdot\frac{2}{N}, ..., 2\cdot\frac{2}{N}, 1\cdot\frac{2}{N}\right]
$$

Si effettua la seguente media:

$$
\begin{cases}\n i \geq N/2 \\
 i \leq \max(i) - N/2 + 1 \\
 \frac{\sum_{j=-\frac{N}{2}+1}^{+\frac{N}{2}-1} P_{(\frac{N}{2}+j)} \cdot zinter_{(i+j)}}{\sum_{j=-\frac{N}{2}+1}^{+\frac{N}{2}-1} P_{(\frac{N}{2}+j)}}\n\end{cases}
$$

ovvero viene assegnato il peso più alto all'elemento da calcolare, mentre man mano che ci si allontana da questo, vengono assegnati dei pesi che decrescono linearmente. Per gli elementi iniziali del vettore si ha:

$$
\begin{cases}\n i < N/2 \\
 \sum_{j=-i+1}^{N} P_{\left(\frac{N}{2}+j\right)} \cdot \text{zinter}_{(i+j)} \\
 \text{zinter}_{i} = \frac{\sum_{j=-i+1}^{N-1} P_{\left(\frac{N}{2}+j\right)}}{\sum_{j=-i+1}^{N-1} P_{\left(\frac{N}{2}+j\right)}}\n\end{cases}
$$

![](_page_26_Picture_0.jpeg)

![](_page_26_Picture_1.jpeg)

Mentre per gli elementi finali si ha:

$$
\begin{cases}\n i > \max(i) - \frac{N}{2} + 1 \\
 \sum_{j = -\frac{N}{2} + 1}^{\max(i) - i} P_{\left(\frac{N}{2} + j\right)} \cdot zinter_{(i+j)} \\
 zinterf_i = \frac{\sum_{j = -\frac{N}{2} + 1}^{\max(i) - i} P_{\left(\frac{N}{2} + j\right)}}{\sum_{j = -\frac{N}{2} + 1}^{\max(i) - i} P_{\left(\frac{N}{2} + j\right)}}\n\end{cases}
$$

Nel confronto grafico riportato di seguito si può notare come il filtro segua molto bene le oscillazioni a bassa frequenza, attenuando contemporaneamente quelle ad alta frequenza.

Il vantaggio della media mobile ponderata rispetto alla media mobile classica è quello di non introdurre uno sfasamento nei dati. Infatti, assegnando un peso via via più basso ai valori distanti da quello considerato, si evita che questi influenzino troppo il risultato della media andando quindi a sfasare la posizione dei massimi relativi come si può osservare nelle figure seguenti.

![](_page_26_Figure_6.jpeg)

**Figura 17**

![](_page_27_Figure_1.jpeg)

Partendo dal profilo altimetrico filtrato e conoscendo lo spazio percorso, si può ricavare facilmente la pendenza topografica mediante la seguente relazione:

$$
slope = \frac{\Delta z}{\Delta s} \cdot 100
$$

È stato applicato un ulteriore filtro a media mobile ponderata anche al vettore pendenza, in modo da ridurre il valore di alcuni picchi. Infine, dal momento che il simulatore lavora con vettori in ingresso a passo temporale costante, il vettore *slope* è stato interpolato linearmente su passi temporali fissi di 100 ms, come già fatto per i dati letti in centralina. Si ottiene quindi il vettore rappresentante il profilo pendenza-tempo:

![](_page_28_Picture_0.jpeg)

![](_page_28_Picture_1.jpeg)

![](_page_28_Figure_2.jpeg)

![](_page_28_Figure_3.jpeg)

Si fa notare come in questa prova oltre a dei brevi tratti con pendenze discrete il resto della via è prevalentemente pianeggiante con pendenze comprese tra  $\pm 2\%$ .

Il profilo di velocità letto in centralina pur a valle del ricampionamento non è ancora adatto ad essere mandato in pasto al simulatore, in quanto avendo effettuato una semplice interpolazione lineare non si ha la continuità nella derivata prima, ovvero nell'accelerazione. Infatti, dal momento che le forze relative all'inerzia vengono calcolate tramite l'accelerazione, non avere una derivata continua comporterebbe una forte oscillazione delle stesse con conseguenti picchi di potenza richiesti al motore. Per questo motivo è stato scelto di filtrare anche questo profilo applicando però il filtraggio non alla velocità stessa bensì al profilo di accelerazione del veicolo. Si è quindi proceduto nel seguente modo:

- È stato ricavato il profilo di accelerazione effettuando una derivata a tratti:  $\ddot{x} = \frac{\Delta \dot{x}}{\Delta t}$  $\frac{\Delta x}{\Delta t}$ ;
- È stato applicato un filtro a media mobile ponderata come già fatto nei dati altimetrici;
- È stato integrato il profilo di accelerazione effettuando un'integrazione a tratti, ritenendo che l'accelerazione resti costante in un intervallo di tempo sufficientemente piccolo:

$$
\dot{x} = \dot{x}_i + \int_{t_i}^{t_f} \ddot{x} dt = \dot{x}_i + \ddot{x} \cdot \int_{t_i}^{t_f} dt = \dot{x}_i + \ddot{x} \cdot (t_f - t_i)
$$

- Si fa notare che dove possibile è stato utilizzato il profilo di velocità acquisito in centralina in quanto più immune dai disturbi esterni rispetto a quello da GPS. Tuttavia, l'acquisizione di dati in centralina richiede una fase di set-up che deve essere eseguita da personale qualificato, nonché anche l'utilizzo di software e hardware specifici per ogni mezzo. Per questo motivo sono state cercate delle correlazioni per cercare di capire, e in caso correggere, le differenze tra i due profili di velocità.
- È stata presa in esame una prova di lunga percorrenza su strada extraurbana, ed è stato scelto un tratto privo di gallerie o altri fattori esterni che potessero disturbare il segnale GPS. Quindi, dopo aver effettuato il relativo campionamento è stata valutata la differenza tra i due profili ancor prima di effettuare il filtraggio. Nello specifico è stato calcolato lo scarto istantaneo:

$$
dif = Speed - SpeedGPS
$$

e il rapporto tra le due velocità:

$$
rap = Speed/SpeedGPS
$$

 Quindi è stato graficato l'andamento di questi due parametri, ed è stato calcolato il valore medio di entrambi in modo da trovare, se esistono, dei fattori di correlazione tra le due velocità.

![](_page_29_Figure_5.jpeg)

- Come si può osservare dalle due figure la velocità acquisita con GPS risulta essere quasi sempre inferiore rispetto a quella da centralina. Le cause di ciò possono essere molteplici basta pensare all'usura degli pneumatici che potrebbe comportare un errore sistematico, oppure potrebbe essere una scelta del costruttore di tenere la velocità sul tachigrafo più alta di quella effettiva per aumentare la sensazione di pericolo nella guida a velocità sostenuta. Inoltre va considerato che ogni strumento ha una certa incertezza e che dopo un certo periodo sarebbe necessaria una nuova taratura, cosa che certamente non si effettua su un comune tachigrafo. D'altro canto, anche la velocità acquisita tramite GPS non può essere ritenuta molto accurata, in quanto, oltre agli errori tipici del sistema di misura, bisogna considerare che si sta utilizzando uno smartphone e non uno strumento professionale specifico per queste acquisizioni.
- Osservando il rapporto tra le due velocità si può notare che questo oscilla intorno ad un valore medio (≅ 1.03), mentre presenta alcuni picchi solo in alcuni istanti come al secondo 180 o al secondo 590 che corrispondono ad istanti in cui la velocità del veicolo era bassa o nulla, come visibile nella seguente figura.

![](_page_30_Picture_0.jpeg)

![](_page_30_Picture_1.jpeg)

![](_page_30_Figure_2.jpeg)

![](_page_30_Picture_132.jpeg)

 Tralasciando alcuni picchi nella differenza fra i due profili, dovuti ad una non perfetta sincronizzazione dei dati o ad una differente velocità di aggiornamento da parte degli strumenti, si può dire che i due andamenti sono comparabili e quindi può essere utilizzato il fattore di scala trovato.

Per poter calibrare esattamente il modello con il veicolo in oggetto, ma anche con gli strumenti di acquisizione utilizzati, è stato in primis effettuato un confronto a livello di potenza istantanea richiesta per la trazione. È stato quindi elaborato uno script che esegue più simulazioni a livello energetico variando i parametri assegnati ai filtri a media mobile di trattamento dei dati sperimentali per la ricostruzione della missione in modo da poter definire i filtri ottimali per l'applicazione in esame. Questa operazione, come già spiegato, attiene al livello di incertezza riscontrabile nella qualità del dato misurato (specie a livello transitorio) più che nella eventuale incapacità dello strumento SW nella riproduzione del comportamento dinamico del mezzo stesso. E' purtroppo difficile, infatti, con gli strumenti disponibili a bordo veicolo, isolare le incertezze di misura (specie nella ricostruzione dei profili altimetrici) dagli errori eventualmente commessi in fase modellistica. E' qui sembrato ragionevole, come già spiegato, introdurre un trattamento dei dati sperimentali ottimizzato per la ricostruzione dei dati misurati relativamente alla dinamica del veicolo e quindi alla potenza richiesta per la trazione. Da qui in poi, invece, si valuta l'efficacia puramente modellistica nella previsione delle prestazioni energetici del mezzo (finalità principe per la quale il SW stesso è stato realizzato).

A tal fine è stato calcolato lo scarto istantaneo tra la potenza erogata dal motore ( $pwr_{ECH}$ ) e la potenza richiesta dalla strada ( $pwr_{simulata}$ ):

 $scarto = pwr_{ECII} - pwr_{simulata}$ 

ed infine lo scarto quadratico medio:

$$
\sigma = \sqrt{\frac{\sum_{i=1}^{N} (scarto_i - \overline{scarto})^2}{N}}
$$

È stato quindi scelto il set di parametri che minimizza questo indicatore, pur tenendo conto che sarebbe preferibile non andare sopra un certo valore di campioni per la media mobile ponderata, in quanto si rischia di perdere capacità descrittiva nella ricostruzione della missione.

Oltre allo scarto quadratico medio sulla potenza istantanea, è stata valutata anche l'energia specifica  $(E_{\mathcal{S}})$ , ovvero l'energia media necessaria per muovere una tonnellata di questo veicolo per un km di strada:

$$
E_s = \frac{\int_0^{t_{fine}} pwr \ dt}{m \cdot Spazio\_tot} \left[\frac{Wh}{t \cdot km}\right]
$$

Questa energia è stata calcolata sia sulla potenza istantanea erogata dal motore acquisita tramite OBD, che per la potenza richiesta dalla strada ricavata tramite il simulatore, ed è stato fatto un confronto fra le due.

Vengono riportato di seguito i risultati delle calibrazioni effettuate sulle modalità di trattamento dei dati di sperimentali in ingresso al SW per 3 differenti missioni.

Poiché è necessario calibrare il modello per simulazioni future in cui non si avranno a disposizione anche i dati acquisiti da centralina, è stato scelto un unico set di parametri ritenuti ottimali per tutte le tre missioni. Non si riscontrano grosse variazioni tra i risultati con questi parametri e quelli ottimizzati per le singole missioni, per cui possiamo ritenere i valori scelti sono adatti alle simulazioni delle diverse missioni del veicolo.

Lo scarto quadratico medio nelle varie prove si attesta intorno ai 21 kW, ovvero circa un 10% della potenza massima del mezzo. Tuttavia, va detto che in questo parametro rientrano anche gli errori di una cattiva sincronizzazione tra i dati GPS e quelli da centralina; inoltre nelle prime 2 prove è stata attraversata anche una galleria dove si è riscontrata una perdita di segnale GPS.

#### Missione1:

Si tratta di un percorso extraurbano di andata e ritorno con lunghezza totale pari a 26.6 km, che è stato eseguito in fuori-servizio e in condizioni di traffico lieve o quasi assente. Viene riportato sulla mappa il percorso effettuato:

![](_page_32_Picture_0.jpeg)

![](_page_32_Picture_1.jpeg)

![](_page_32_Picture_2.jpeg)

**Figura 23**

#### Missione2:

Si tratta di un percorso extraurbano con lunghezza pari a 40.2 km, che è stato eseguito in fuori servizio e in condizioni di traffico lieve. Viene riportato sulla mappa il percorso effettuato.

![](_page_32_Figure_6.jpeg)

**Figura 24**

#### Missione 3:

Si tratta di un percorso extraurbano di lunghezza pari a 34.1 km, anche questo eseguito in fuori servizio e in condizioni di traffico assente. Il tragitto è in parte simile a quello della missione 2 tuttavia qui lo si percorre in verso opposto e si evita la parte più trafficata.

![](_page_33_Picture_3.jpeg)

**Figura 24**

Per quanto riguarda l'energia specifica si fa notare come nelle prime due missioni l'errore tra quella simulata e quella da centralina si attesta intorno a 15 [Wh/(t·km)], mentre nella terza i due risultati risultano essere praticamente coincidenti. Si attribuisce questo comportamento al fatto che l'ultima missione rispetto alle altre è costituita da un percorso prevalentemente pianeggiante e con una lunga fase in discesa. Pertanto, si ritiene che l'errore sia da attribuire principalmente alle modalità con cui si acquisiscono i dati e ad una non ottima ricostruzione del profilo altimetrico. Vengono riportati di seguito i risultati sul confronto della potenza istantanea richiesta per la trazione.

![](_page_33_Figure_6.jpeg)

![](_page_34_Picture_0.jpeg)

![](_page_34_Picture_1.jpeg)

#### Missione2

![](_page_34_Figure_3.jpeg)

#### Missione3

![](_page_34_Figure_5.jpeg)

Si fa notare come nelle prime due missioni sia evidente il tratto di percorso in galleria, in quanto la potenza simulata rimane costante, mentre quella letta in centralina continua a variare. Nei primi 100 secondi di simulazione della prova 1 si riscontra una sottostima della potenza erogata e ciò può essere imputabile alla tipologia di trasmissione adottata sul veicolo. Infatti, nel cambio automatico quando si viaggia a bassa velocità o con frequenti start & stop si riscontrano differenti velocità di rotazione tra la pompa e la turbina del convertitore di coppia, e non tutta la coppia erogata dal motore viene trasmessa al primario del cambio. Questo funzionamento è detto "stallo", ed è la causa principale della minore efficienza di un cambio automatico rispetto ad uno manuale, dove con la frizione si riesce a ottenere un disinnesto con minori perdite energetiche.

#### <span id="page-35-0"></span>Calibrazione tool per la simulazione prestazioni energetiche di veicoli convenzionali

È stato effettuato un confronto anche a livello motoristico, nello specifico sui consumi di combustibile del mezzo. Nelle tre missioni precedenti oltre ai dati cinematici, è stato acquisito anche il consumo istantaneo letto in centralina, ovvero la portata di combustibile che viene inviata istante per istante agli iniettori. Integrando questo valore nel tempo si può ricavare il consumo totale di combustibile:

$$
Consumo = \frac{\int_0^{t_{fine}} \dot{q} \ dt}{\rho_{fuel}} [litri]
$$

Questo consumo è stato confrontato con quello simulato, ovvero quello ricavato entrando con i valori di coppia-omega nella mappa motore e integrando i consumi istantanei così ottenuti. Si riportano i risultati delle 3 prove:

![](_page_35_Picture_143.jpeg)

Si riporta inoltre l'andamento della curva dei consumi totali.

![](_page_35_Figure_7.jpeg)

**Figura 28**

![](_page_36_Picture_0.jpeg)

![](_page_36_Picture_1.jpeg)

#### Missione2

![](_page_36_Figure_3.jpeg)

#### Missione3

![](_page_36_Figure_5.jpeg)

Dai risultati si riscontra che nelle prime due missioni si tende a sottostimare il consumo, mentre nella terza missione si ha un andamento praticamente coincidente della curva dei consumi per i primi 20 km e poi si tende a sovrastimare leggermente il consumo.

L'apparente discordanza dei risultati è però giustificabile, osservando che essa è già presente nella simulazione della energia richiesta per la trazione del veicolo e pertanto è da attribuirsi ad una imperfetta riproduzione della missione operativa del veicolo: nelle prime 2 missioni, infatti, si otteneva una sottostima dell'energia specifica richiesta per la trazione di circa il 15%, mentre nella terza si giungeva una stima più precisa (sotto il punto percentuale di errore).

Per quanto riguarda i consumi, invece, in termini percentuali la discordanza è di circa il 10% nelle prime due missioni mentre nell'ultima si ha una sovrastima di circa il 5%: si può perciò affermare che il modello tende a produrre una lieve sovrastima dei consumi (nell'ordine di grandezza del 5%) probabilmente a causa di una imperfetta ricostruzione della mappa dei consumi motore.

Il modello, infatti, simula le prestazioni energetiche del veicolo anche tramite l'introduzione una mappa di rendimento stazionario del propulsore. Nel caso in esame non essendo stato possibile recuperare informazioni di dettaglio tramite il costruttore del motore (pur interpellato ripetutamente a riguardo), si è dovuto provvedere ad una identificazione della mappa motore stazionaria tramite una procedura inversa semplificata che si avvalesse di un "training" del solutore tramite parte dei dati sperimentali rilevati tramite la CAN. Nel seguito è sinteticamente riportata la procedura utilizzata a tal fine e la mappa dei consumi del motore ottenibile da questa operazione di calibrazione del modello.

Durante i test su strada sono stati acquisiti i valori di mandata combustibile [g/s], coppia [Nm] e giri motore [RPM]. Sapendo che la portata di combustibile iniettata dipende dai valori di coppia e RPM che il motore sta erogando, è possibile procedere a ritroso e ricavare una mappa dei consumi. Sono stati raccolti i dati sui diversi punti di lavoro del motore riportati in figura:

![](_page_37_Figure_5.jpeg)

Si può vedere che, a causa della gestione del cambio, il motore lavora di rado a velocità di rotazione superiori a 2100 RPM, a meno che non si sta richiedendo al mezzo la massima potenza. Per ottenere il maggior numero di punti possibile in questa regione sono state effettuate delle prove particolari, ovvero è stata bloccata la manualmente il rapporto al cambio ed è stato fatto lavorare il motore nella zona delle

![](_page_38_Picture_0.jpeg)

![](_page_38_Picture_1.jpeg)

alte velocità di rotazione e bassa coppia erogata. La finalità della prova è solo ottenere una ricostruzione adeguata della mappa dei consumi, anche se nelle normali condizioni di utilizzo il mezzo non lavora quasi mai in queste zone della mappa motore.È stato quindi implementato un codice MATLAB che suddivide il piano Coppia-RPM con una griglia quadrata con passi di 100 RPM e 100 Nm. Ogni punto acquisito è stato inserito nel relativo tassello della griglia, e gli sono quindi stati attribuiti arbitrariamente i valori di coppia e RPM relativi al tassello. Per quanto riguarda i consumi, è stata fatta una media dei consumi contenuti in ogni tassello della griglia, ottenendo quindi una mappa dei consumi su punti fissati sul piano Coppia-RPM. È stata effettuata la normalizzazione del piano Coppia-RPM, ovvero i singoli valori di coppia sono stati normalizzati con il valore di coppia massimo relativo a quella velocità di rotazione, ottenendo quindi dei valori compresi tra 0 ed 1. Infine, è stata costruita la mappa dei consumi:

![](_page_38_Figure_3.jpeg)

Si nota come nonostante le prove specifiche effettuate è presente un buco nella mappa dei consumi nella zona massima velocità di rotazione e 50% di coppia erogata. Da questa mappa si possono ricavare altre mappe e curve ad essa collegate. Infatti, riferendo i consumi istantanei alla potenza erogata si possono ottenere le curve di isoconsumo: Dividendo la potenza meccanica erogata dal motore per la potenza chimica resa disponibile dal combustibile, ricavabile dalla mappa dei consumi e dal potere calorifico inferiore del combustibile, è possibile ottenere la mappa del rendimento del motore:

![](_page_38_Figure_5.jpeg)

#### <span id="page-39-0"></span>Calibrazione tool per la simulazione prestazioni energetiche di veicoli elettrici

Come già accennato, per la validazione del tool SW progettato ed utilizzato per la previsione delle prestazioni energetiche di mezzi elettrici a batteria si sono utilizzati i dati relativi ad una campagna sul campo su un veicolo circolante presso l'Azienda2. Il Veicolo2 (lo indichiamo così per esigenze di anonimato espresse dall'Azienda di trasporto) è un filobus equipaggiato con batterie per poter procedere per brevi mission pur disconnesso dalla catenaria. Nel seguito si sono utilizzati i dati misurati in queste missioni a batteria nelle quali il veicolo è a tutti gli effetti un bus BEV, seppur con una limitata capacità energetica e corrispondente autonomia.

Tramite l'azienda di trasporto è stato possibile reperire una buona quantità di dati descrittivi del mezzo (geometrie, distribuzione pesi), ma restano ancora incertezze in alcuni dati veicolistici e motoristici.

> > Motore elettrico di trazione : max. potenza 160 kW a 1477 rpm. coppia: 1400 Nm a 1477 rpm. Batterie: Lithium Titanate Battery LTO (Li4Ti5O12), Energia disponibile: 23 kWh.  $\triangleright$  Sistema di recupero di energia in frenata Autonomia in marcia autonoma (batteria): 11 km N° di porte: 2 - N° posti: 86 totali (32 seduti) **Figura 37**

![](_page_39_Picture_155.jpeg)

![](_page_39_Picture_156.jpeg)

**Tabella 15**

Una prima incertezza riguardava il rapporto di trasmissione al ponte, necessario per stimare la velocità di rotazione del motore di trazione (non misurata in maniera diretta), ma stimabile tramite la velocità di avanzamento del veicolo. Le misure sperimentali hanno conformato con un buon livello di confidenza (circa il 5%) il valore di 9.84 per il rapporto al ponte fornito dall'azienda di trasporto.

Per l'identificazione dell'azionamento utilizzato ci si è basati sulle informazioni di carattere generale fornite sul sito del costruttore e sull'indicazione da parte dell'azienda di trasporto del valore di coppia massima di targa per il veicolo di 1340 Nm. Incrociando queste informazioni è stato individuato il modello di azionamento utilizzato, definito tramite le seguenti caratteristiche di targa:

![](_page_40_Picture_0.jpeg)

![](_page_40_Picture_1.jpeg)

![](_page_40_Picture_182.jpeg)

![](_page_40_Picture_3.jpeg)

#### **Figura 38**

Per la calibrazione del SW si sono utilizzati i dati misurati tramite la CAN del veicolo ed una antenna GPS relativamente a due diverse missioni di servizio della durata di circa due ore l'una. All'interno di queste missioni si sono isolati i due tratti in cui il mezzo ha circolato puramente a batteria, senza connessione alla catenaria. Durante le missioni si era anche rilevato il numero dei passeggeri a bordo utilizzati nel SW per stimare il carico trasportato: in entrambe le missioni, specie nei tratti isolati a batteria i passeggeri a bordo veicolo sono rimasti in numero quasi costante. Nelle simulazioni è stato assunto un numero costante di passeggeri a bordo veicolo pari a 3, cioè circa 210 [kg], pari a circa 1.6% della massa dell'autobus

#### **Trattamento dati sperimentali per la ricostruzione della missione effettuata**

Come detto, in ognuna delle due missioni utilizzate per la calibrazione del modello, sono stati isolati i 2 tratti a batteria del mezzo: il mezzo, infatti, una volta arrivato al capolinea di metà missione si connette alla catenaria del capolinea; effettua un'operazione di ricarica rapida parziale ("biberonaggio") e poi riparte.

L'analisi dei dati rilevati mostra che durante la missione i dati rilavati tramite la CAN sono stati acquisiti con regolarità a 2Hz. Il segnale dell'antenna GPS, invece, è saltato numerose volte acquisizioni perdendo dati per complessivi 45 secondi.

In particolare, ad esempio, nella tratta isolata di missione isolata per la fase di calibrazione (circa 15 minuti di funzionamento del mezzo in modalità BEV) la CAN ha acquisito regolarmente mentre il GPS ha saltato 3 secondi di acquisizione dopo circa due minuti dall'inizio della missione.

Potendo leggere in linea CAN la coppia erogata e ricavando la velocità di rotazione del motore tramite il rapporto al ponte del veicolo e la velocità di avanzamento del veicolo stesso (acquisita tramite Linea CAN), è stata ricavata la potenza erogata dallo stesso, tramite le seguenti relazioni:

> $\omega_{motor} = \frac{velocity}{r}$  $\frac{e^{i\theta}}{r_{\text{ruota}}} \cdot i$  , dove:  $i = 9.84$  (rapporto finale al ponte)

> > Potenza meccanic $a_{motor} = \omega \cdot coppia$

Questa potenza è stata confrontata con quella ricavata dal SW tramite il profilo cinematico imposto al mezzo e la pendenza stimata sulla base delle misure GPS. Il confronto tra i due andamenti temporali della potenza meccanica richiesta, con le stesse tecniche già descritte nel paragrafo precedente, ha permesso la taratura dei filtri a media mobile da utilizzare sui segnali acquisiti di velocità veicolo ed altitudine GPS per aumentare la descrittività dei dati sperimentali acquisiti nei riguardi della missione

effettivamente compiuta dal mezzo. Nel seguito si riportano i dati filtrati in media mobile pesata (procedure di cui al precedente paragrafo), confrontati con le potenze simulate dal tool SW per i quattro tratti isolati nelle simulazioni.

![](_page_41_Figure_2.jpeg)

![](_page_41_Figure_3.jpeg)

II Tratto

![](_page_42_Picture_0.jpeg)

![](_page_42_Picture_1.jpeg)

![](_page_42_Figure_2.jpeg)

#### III Tratto

**Figura 41**

![](_page_42_Figure_5.jpeg)

**Figura 42**

In questo caso, come evidente dai grafici riportati, si riporta un andamento abbastanza discordante tra i profili calcolati e quelli sperimentali di potenza richiesta per la trazione. La motivazione è senz'altro da attribuirsi ad errori di misura del segnale GPS che generano differenze di quota percepita dal veicolo non riscontrabili nella realtà dal mezzo. Abbiamo già discusso nel paragrafo precedente, infatti, della estrema difficoltà riscontrabile nella ricostruzione dei profili altimetrici tramite i dati GPS: in questo

caso il profilo di pendenza risultante dal trattamento dei dati sperimentali rileverebbe tratti di strada con pendenze variabili tra il 3 ed il -4%, mentre invece questi tratti, oltre al non essere visivamente presenti nel percorso, non si rilevano in nessuna delle altre tre missioni misurate del mezzo sulla stesso percorso servito (sempre oscillante tra il è1 ed il .1%).

Per queste ragioni il terzo tratto è stato scartato e non è stato più utilizzato nelle successive fasi di calibrazione del SW.

![](_page_43_Figure_3.jpeg)

![](_page_43_Figure_4.jpeg)

A questo punto, sui Tratti I, II e IV, avendo a disposizione i dati acquisiti su linea CAN che riguardano gli assorbimenti degli ausiliari e la corrente e tensione erogate dal pacco batterie, è stato ricavato l'assorbimento del motore elettrico di trazione, utilizzando la seguente relazione:

#### $V_{batteria} \cdot I_{batteria} - Potenza_{ausiliari} = Potenza elettrica_{motore}$

Conoscendo la potenza meccanica istantanea, calcolata come precedentemente descritto, e quella elettrica è possibile ricavare i valori di rendimento del motore in tutti i punti della mappa dello stesso nei quali si è trovato a lavorare durante la missione eseguita.

Nel seguito si riporta prima la mappa dei punti di lavoro riscontrati e poi la mappa di rendimento ricostruita per l'azionamento.

![](_page_44_Picture_0.jpeg)

![](_page_44_Picture_1.jpeg)

![](_page_44_Figure_2.jpeg)

Dalla nuvola di punti riportata si evidenzia chiaramente come il motore sia depotenziato in fase di trazione (a circa il 70% della sua potenza nominale), probabilmente per ottimizzarne il rendimento, mentre in maniera impulsiva durante la frenatura si raggiungano potenze anche doppie rispetto a quella nominale.

Come vedremo nel seguito, però, nella specifica applicazione l'energia ottenibile dall'azionamento in modalità generativa (potenzialmente "rigenerativa") non viene indirizzata in batteria, probabilmente in considerazione delle limitate capacità del sistema di accumulo presente a bordo. La batteria di bordo è infatti dimensionata per garantire pochi chilometri di autonomia, essendo il mezzo prevalentemente utilizzato in modalità Filobus. La sua capacità di circa 23 kWh non gli permette quindi grandi accumuli energetici. La batteria istallata, inoltre, è ancor più limitante in termini di potenza accettabile in ricarica (stimabile, a correnti "1C", in 23 kW). Per tutte queste ragioni l'energia prodotta in fase generativa dall'azionamento, a bordo, appare essere sempre diretta, (almeno nella aliquota non necessaria all'alimentazione dei vari ausiliari di bordo) alla dissipazione in un reostato di servizio. Questa ipotesi appare confermata dalla lettura tramite CAN di una corrente sempre maggiore di zero (quindi "di trazione") a capi del sistema di accumulo. Questa modalità di gestione del mezzo purtroppo non consente appieno l taratura del modello nella parte dedicata ai modelli di frenatura rigenerativa. Queste parti del modello dovranno pertanto essere oggetto di una ulteriore attività di calibrazione, peraltro già in programma per la successiva annualità del presente progetto.

Come detto, nella nuvola di punti evidenziata in figura è possibile calcolare il rendimento dell'azionamento. Questi valori sono stati interpolati per ricostruire una mappa di prestazioni dell'azionamento che viene usata per la calibrazione del SW. La mappa risultante è riportata nella figura seguente.

![](_page_45_Figure_1.jpeg)

Terminate le operazioni di calibrazione del SW, può essere ora valutata la capacità previsionale delle prestazioni motoristiche ed energetiche del mezzo. L'analisi può essere ripetuta per i tre tratti di missione precedentemente individuati e ritenuti validi (I, II e IV)

#### I Tratto

I dati rilevati, opportunamente trattati e filtrati, sono posti in ingresso al SW di simulazione relativamente ai profili di velocità e pendenza del percorso contro il tempo trascorso.

Analogamente sono stati rilevati sperimentalmente i profili di assorbimento degli ausiliari del mezzo. Il tool non prevede attualmente una simulazione dei carichi ausiliari. Il loro effetto sulle prestazioni energetiche del veicolo può essere però valutato inserendo il profilo temporale dell'assorbimento misurato, oppure, nel caso più comune in cui non siano disponibili informazioni di dettaglio, imponendo un valore medio temporale dell'assorbimento stesso. Nella fattispecie, i dati misurati mostrano un assorbimento medio degli ausiliari variabile tra 6 ed 8 kW per i tre tratti analizzati in utilizzo BEV del veicolo, valore assolutamente non trascurabile rispetto alla potenza media richiesta per la trazione.: durante le accensioni dei dispositivi di condizionamento l'assorbimento può raggiungere i 18 kW.

![](_page_46_Picture_0.jpeg)

![](_page_46_Picture_1.jpeg)

![](_page_46_Figure_2.jpeg)

![](_page_46_Figure_3.jpeg)

Con questi dati in ingresso il SW calcola nel I Tratti percorso le seguenti prestazioni per il veicolo simulato.

![](_page_47_Figure_2.jpeg)

Si riportano di seguito alcuni confronti con i dati che sono stati acquisiti in linea CAN:

- Potenza elettrica erogata dal pacco batterie;
- corrente erogata/assorbita dal pacco batterie;
- SOC del pacco batterie;
- Coppia erogata dal motore di trazione.

Come osservazione generale si può dire che il SW simula in maniera più che ragionevole i transitori caratteristici del mezzo e si conferma assolutamente idoneo, purché opportunamente calibrato, alla finalità per la quale è stato realizzato, ossia la previsione delle prestazioni energetiche dei mezzi convenzionali e non in missioni predefinite. Le prestazioni capacitive effettive del pacco di accumulo sembrano essere leggermente inferiori (qualche punto percentuale) a quanto simulato, in assoluto accordo con l'anzianità del pacco stesso che già ha più di 100000 km di esercizio dall'installazione, come evidenziato dal confronto delle curve di SOC misurato e previsto).

![](_page_48_Picture_0.jpeg)

![](_page_48_Picture_1.jpeg)

![](_page_48_Figure_2.jpeg)

![](_page_48_Figure_3.jpeg)

![](_page_49_Figure_1.jpeg)

![](_page_49_Figure_2.jpeg)

![](_page_50_Picture_0.jpeg)

![](_page_50_Picture_1.jpeg)

Il SW calcola infatti i valori di tutte le variabili di brodo atte a definire in maniera completa lo stato energetico del mezzo e li elabora per ottenere diagrammi di flusso energetico di bordo, poi estesi su basi WTW (dal pozzo alle ruote) per includere gli effetti relativi alla necessità di produzione del vettore energetico immagazzinato a bordo.

![](_page_50_Figure_3.jpeg)

E' così possibile evidenziare il rendimento medio di tutti i componenti del sistema di trazione (convenzionale e non) ed anche evidenziare possibili margini di miglioramento. A titolo di esempio, per il solo primo tratto, si riporta il calcolo del beneficio energetico ottenibili sul mezzo in esame tramite frenatura rigenerativa (con potenza massima rigenerata di 23 kW, in condizioni "1C" per il pacco batterie). Come in precedenza sottolineato, infatti, i dati sperimentali sembrano evidenziare una disattivazione della frenatura rigenerativa, se non per la parte di energia che possa essere direttamente spesa a bordo per il funzionamento degli ausiliari. Si evidenzia così una potenzialità di risparmio energetico di circa il 10%.

![](_page_51_Figure_1.jpeg)

A conferma di quanto detto per il primo tratto, riportiamo nel seguito gli stessi grafici relativi alle variabili di ingresso e di uscita delle simulazioni per i Tratti II e IV.

#### II Tratto

![](_page_51_Figure_4.jpeg)

![](_page_52_Picture_0.jpeg)

![](_page_52_Picture_1.jpeg)

![](_page_52_Figure_2.jpeg)

![](_page_52_Figure_3.jpeg)

![](_page_53_Figure_1.jpeg)

![](_page_53_Figure_2.jpeg)

![](_page_54_Picture_0.jpeg)

![](_page_54_Picture_1.jpeg)

![](_page_54_Figure_2.jpeg)

![](_page_54_Figure_3.jpeg)

![](_page_54_Figure_4.jpeg)

FILOBEV (SLOW CHARGE): 160 kW DRIVE; 23 kWh ESS Overall weight: 13.27 t; Distance covered: 11.93 km; Mission time: 11 h WTW Energy expended (Electric Energy by EU mix): 1790 wh/(pass\*km) WTW CO<sub>2</sub> Emissions (Electric Energy by EU mix): 296.7 g/(pass\*km)

![](_page_55_Figure_2.jpeg)

SANKEY referred to 100 road out corresponding to: 276.1 wh/(pass\*km)

**Figura 62**

![](_page_55_Figure_5.jpeg)

![](_page_55_Figure_6.jpeg)

![](_page_56_Picture_0.jpeg)

![](_page_56_Picture_1.jpeg)

![](_page_56_Figure_2.jpeg)

![](_page_56_Figure_3.jpeg)

![](_page_57_Figure_1.jpeg)

![](_page_57_Figure_2.jpeg)

![](_page_58_Picture_0.jpeg)

![](_page_58_Picture_1.jpeg)

![](_page_58_Figure_2.jpeg)

![](_page_58_Figure_3.jpeg)

FILOBEV (SLOW CHARGE): 160 kW DRIVE; 23 kWh ESS Overall weight: 13.27 t; Distance covered: 14.51 km; Mission time: 11.3 h WTW Energy expended (Electric Energy by EU mix): 1834 wh/(pass\*km) WTW CO<sub>2</sub> Emissions (Electric Energy by EU mix): 304 g/(pass\*km)

![](_page_59_Figure_2.jpeg)

SANKEY referred to 100 road out corresponding to: 304.9 wh/(pass\*km)

**Figura 70**

![](_page_60_Picture_0.jpeg)

![](_page_60_Picture_1.jpeg)

### <span id="page-60-0"></span>*Definizione di un ciclo tipo di missione tipo per un arco di lavoro*

Durante lo scorso anno di attività del presente Piano di ricerche erano state elaborate delle curve di consumo dal serbatoio alle ruote di autobus di quattro taglie convenzionali, per comodità definite MINI, MIDI, FULL e ART al variare della pendenza media del percorso, del carico pagante e della velocità media di percorrenza rilevata durante la missione. Un pieno dettaglio della procedura utilizzate e della descrittività di queste curve rispetto a situazioni reali di utilizzo dei mezzi è riportato nel relativo report di attività reperibile online sul sito ENEA dedicato alla Ricerca di Sistema Elettrico. L'idea di fondo alla base di questo approccio è l'utilizzabilità di questi dati per la stima delle prestazioni attese dai mezzi in ogni arco di servizio tra due fermate sulla base della velocità media di servizio del carico e della pendenza media dell'arco, tutti dati stimabili semplicemente dal piano di programmazione di una rete di trasporto pubblico. Questo approccio molto semplificato rende compatibile l'applicazione del SW ad intere reti di trasporto cittadino con tempi di calcolo compatibili con l'applicazione in procedure di progettazione ed ottimizzazione della rete.

Per una analisi della singola linea di trasporto, invece, si ritiene di poter proporre due approcci modellistici più approfonditi con progressiva descrittività delle situazioni reali di esercizio:

- Misura in campo (tramite semplici logging on-board di dati GPS, attualmente realizzabile con un comune smartphone) dei profili cinematici reali di esercizio; elaborazione dei profili stessi con le tecnici di filtraggio elaborate e discusse nei precedenti paragrafi dedicati alla calibrazione del tool di simulazione; simulazione del mezzo sul profilo reale di esercizio rilevato;
- Ricostruzione di un profilo cinematico per il mezzo il più possibile descrittivo delle situazioni reali di esercizio e simulazione delle prestazioni dinamiche del mezzo su tale profilo.

Il primo approccio è già possibile nell'ambito del SW sviluppato nella collaborazione con l'ENEA, ma richiede delle preliminari misure da effettuarsi ad opera dell'azienda di trasporto e la realizzazione di un tool automatico che provveda alla elaborazione dei dati nella definizione della missione operativa reale.

Il secondo approccio, invece, più semplice ma più approssimato, richiede la definizione di una procedura per la definizione di un profilo equivalente di missione che costituisce l'oggetto della presente attività. Durante lo scorso PAR, in via preliminare, si era ipotizzato che i mezzi percorressero tra fermata e fermata una missione "trapezia" (accelerazione, crociera, frenata, sosta) che ha dimostrato di essere solo parzialmente significativa delle reali prestazioni del mezzo.

L'utilizzo di questa missione è stato qui messo criticamente in discussione ed è stata stata proposta un'altra missioni tipo in grado di simulare in maniera equivalente gli effetti della congestione del traffico e/o la presenza di incroci (assiti o meno da semafori all'interno dell'intervallo tra due fermate) tramite una serie di fasi di S&G ("Stop&Go", all'interno delle quali possono essere presenti parziali decelerazione e riaccelerazioni del mezzo.

Per costruire opportunamente le missioni al variare della velocità di servizio (o commerciale) del mezzo, nel seguito indicata come *vMean*, si sono in primis analizzati in dettaglio i 23 cicli di servizio misurati a velocità di crociera variabile che in questi anni di lavoro sono stati alla base del calcolo delle prestazioni energetiche dei mezzi (in analogia con quanto definito a livello Europeo nella procedura COPERT/CorinAIR).

Come già detto, I 23 cicli sono stati rilevati da tecnici ENEA nelle città di Ravenna, Torino e Bologna e coprono un range di velocità commerciali variabili tra 10 e 27 km/h. I relativi profili cinematici sono già stati introdotti nel primo paragrafo di questa relazione. Per ampliare il range operativo, a questi si sono aggiunti due cicli internazionali a più ridotta velocità commerciale: questi cicli sono disponibili in letteratura e sono stati misurati su bus operanti nella città di New York (sono noti come cicli "NYB" e "BUSRTE"), riportati nel seguito.

![](_page_61_Figure_1.jpeg)

I cicli sono stati in primo luogo analizzati dal punto di vista cinematico, individuando la tratta media percorso tra due soste, la durata media delle soste e la percentuale di tempo di fermata. Si fa notare che nella campagna di misura non è stato possibile identificare le fermate di servizio da quelle dovute a congestioni di traffico, semafori, attraversamenti stradali ed altro. In questa prima fase dell'analisi, pertanto, si individua come "arco" percorso dal mezzo quello tra due fermate successive del mezzo, indipendentemente dalla ragione che abbia cagionato le fermate stesse.

I risultati di questa analisi statistica sono riportati nella parte centrale della Tabella riportata nel testo, in particolare nelle colonne a cui si fa riferimento con la definizione di "Stops Analysis".

Sugli stessi cicli è stata quindi realizzata una analisi energetica. A tal fine si è dovuto che il ciclo fosse percorso da un mezzo di rifermento in termini di massa e geometrie tipiche. Si sono in particolare utilizzati i dati relativi ad un mezzo convenzionale "Full", così come già precedentemente definito. I risultati ottenuti si sono comunque restituiti in termini specifici, come Wh in gioco per tonnellata per km percorso, in modo da generalizzare l'analisi.

Per calcolare le energie richieste per il rotolamento e l'avanzamento aerodinamico del mezzo si sono utilizzate le stesse correlazioni utilizzate nel SW in progetto, ampiamente utilizzate e consolidate in letteratura.

In particolare, tramite le seguenti equazioni è possibile risolvere lo schema di "corpo libero" del mezzo e conseguentemente calcolare le energie richieste per la trazione, nonché la energia di frenatura del mezzo, che costituisce il potenziale energetico teorico recuperabile da mezzi idoneamente attrezzati (ad esempio elettrici).

$$
P_{Rolling} = -\left[m \cdot g \cdot \cos(\alpha) \cdot \left(C_{R_0} + C_{R_1}v(t)\right)\right] \cdot v(t)
$$
\n
$$
P_{Aero} = -\left[\frac{1}{2} \cdot \rho \cdot C_X \cdot A \cdot v^2(t)\right] \cdot v(t)
$$
\n
$$
P_{Climbing} = -\left[m \cdot g \cdot \sin(\alpha)\right] \cdot v(t)
$$
\n
$$
P_{Tot} = m \cdot v(t) \cdot \frac{dv(t)}{dt} - P_{Rolling} - P_{Aero} - P_{Climbing}
$$
\n
$$
dv(t) = -\left(\frac{1}{2} \cdot \rho \cdot C_X \cdot A \cdot v^2(t)\right) - \rho_{Cimbing}
$$

$$
E_{Tot} = \int_0^t \left[ m \cdot v(t) \frac{dv(t)}{dt} + mg \cos(\alpha) \cdot \left( C_{R_0} v(t) + C_{R_1} v^2(t) \right) + \frac{\rho}{2} C_X A \cdot v^3(t) + mg \sin(\alpha) \cdot v(t) \right] dt
$$

![](_page_62_Picture_0.jpeg)

![](_page_62_Picture_1.jpeg)

$$
E_{+, (Traction)} = \int_0^t P_{Tot} \cdot (P_{Tot} \ge 0) \cdot dt
$$

$$
E_{-, (Regenerable)} = \int_0^t P_{Tot} \cdot (P_{Tot} < 0) \cdot dt
$$

Il seguente rapporto definisce la percentuale di energia recuperabile sulla energia totale spesa per la trazione del mezzo ed è fondamentale nella definizione delle prestazioni dei mezzi e nel comportare differenti performance operative di mezzi convenzionali e non al variare della velocità di crociera dei mezzi. la diversità di comportamento

$$
E_{-,\%} = \frac{E_-}{E_+} \cdot 100
$$

I risultati della analisi energetica dei 25 cicli sono sono riportati nella parte di destra della seguente Tabella riportata nel testo, in particolare nelle colonne a cui si fa riferimento con la definizione di "Energy Analysis".

![](_page_62_Picture_863.jpeg)

**Tabella 16**

Per ognuna delle grandezze calcolate e riportate in tabella nel seguito vengono riportati i dati in forma grafica al variare della velocità di servizio *vMean* dei mezzi.

Per ognuna delle grandezze, si individua una forte variabilità con *vMean*. Per quanto si debba commentare, come già fatto in precedenza, che la velocità di servizio non appaia un dato sufficiente per la ricostruzione cinematica della missione (e pertanto nella definizione delle sue prestazioni energetiche), è pur tuttavia da considerare che esso è spesso l'unico dato disponibile o stimabile tramite i piani di programmazione dei mezzi. Sulla sola conoscenza della velocità di servizio dei mezzi, pertanto, si è ritenuto di doversi basare per la definizione di una missione operativa tipo il più possibile rappresentativa delle condizioni reali di esercizio.

A tal fine, per ognuno delle grandezze calcolate e graficate si sono calcolate e riportate nel testo le curve di "fitting" regressivo maggiormente approssimanti il comportamento medio dei cicli al variare della velocità di servizio.

![](_page_63_Figure_3.jpeg)

A questo punto si è passati alla definizione di un ciclo tipo equivalente che potesse rappresentare opportunamente i 25 cicli base utilizzati, ma anche che si prestasse, come sarà evidenziato nel seguito, per la costruzione di un ciclo di test basato sulla conoscenza dei semplici dati resi disponibili di norma dalle aziende di trasporto relativamente alle proprie line, ovvero i piani di programmazione del servizio stesso dei mezzi.

![](_page_64_Picture_0.jpeg)

![](_page_64_Picture_1.jpeg)

Il ciclo base ipotizzato è una evoluzione di un ciclo trapezio, definibile secondo lo schema riportato nella figura seguente. In pratica si è ricostruito un ciclo attraverso una serie di arci equivalenti in termini cinematici ed energetici all'arco medio rilevato. Nella parte sinistra della figura seguente si riporta un ciclo trapezio semplice. Questo ciclo però, per una certa velocità di servizio *vMean* presenta consumi energetici medi normalmente inferiori a quelli rilevati ed energie di frenatura di norma meno rilevanti rispetto al totale dell'energia necessaria per la trazione (valori di *E-,%* inferiori a quanto rilevato nei cicli reali).

Per rendere il ciclo ricostruito equivalente anche energeticamente a quello rilevato è pertanto necessario aggiungere accelerazioni e decelerazioni in grado di simulare almeno in termini complessivi le caratteristiche energetiche del ciclo in esame. E' stato a tal fine definito un parametro, *Nad* (ossia il numero di accelerazioni e decelerazioni complessivo nell'arco medio) che può assumere valori anche non interi. Una volta fissato *Nad* il ciclo equivalente può essere ricostruito secondo lo schema riportato nella parte destra della figura seguente. Come risulta ora evidente, il ciclo trapezio semplice viene ad essere un caso particolare di quello generico ottenibile per *Nad=1*.

![](_page_64_Figure_4.jpeg)

![](_page_64_Figure_5.jpeg)

Per la ricostruzione del ciclo in maniera completa è ora necessario calcolare tutti i parametri che ne definiscono la "geometria" completa. Si possono a tal fine supporre note le accelerazioni e decelerazioni medie del veicolo durante le rampe. In particolare, si ipotizzerà che la decelerazione sia parametrizzabile all'accelerazione tramite un fattore *kad=d/a*.

Nella pratica reale, la guida dei mezzi convenzionali avviene con fasi di frenatura molto intense che generano potenze di frenatura al di fuori dei range di rigenerabilità. E' da ipotizzarsi che gli stili di guida dei mezzi saranno in futuro sempre più "conservativi" favorendo decelerazioni ridotte e quindi incrementando l'energia recuperata. Sarebbe pertanto probabilmente scorretto basarsi su cicli misurati su veicoli convenzionali per stimare il rapporto *kad* appena introdotto. Nell'analisi seguente si è piuttosto preferito di imporre un valore predefinito per *kad=0,7*.

La ricostruzione del ciclo procede quindi come segue. Si ipotizza un valore di primo tentativo per  $N_{ad}$ . Si impostano quindi le equazioni del moto del veicolo nell'arco medio (a cui si fa riferimento, nelle equazioni seguenti con il pedice *S&G*, "Stop and Go"). Attraverso queste, integrate a tratti, è abbastanza agevole calcolare lo spazio totale percorso ed il tempo richiesto per percorrere l'arco medio, secondo le relazioni seguenti:

$$
\begin{cases}\nS_{S\&G} = \frac{N_{ad}}{2 \cdot a} \cdot \frac{k_{ad} + 1}{k_{ad}} \cdot v_{Cruise}^2 + \Delta t_{Cruise} \cdot v_{Cruise} \\
\Delta t_{S\&G} = \frac{N_{ad}}{a} \cdot \frac{k_{ad} + 1}{k_{ad}} \cdot v_{Cruise} + \Delta t_{Cruise}\n\end{cases}
$$

La durata della fermata può essere a questo punto calcolata a partire dalla stima fatta sulla percentuale di tempo di sosta sul tempo totale di missione ( $\bar{S}_{\%}$ ).

$$
\Delta t_{Stop} = \Delta t_{S\&G} \cdot \frac{\bar{S}_{\%}}{100 - \bar{S}_{\%}}
$$

La soluzione del sistema riportato permette il calcolo della velocità di crociera e del tempo per cui essa viene complessivamente mantenuta durante l'arco medio, secondo le formule seguenti:

$$
\rightarrow \begin{cases} v_{Cruise} = \frac{-b_{II} \pm \sqrt{b_{II}^2 - 4a_{II}c_{II}}}{2a_{II}}; \ a_{II} = \frac{N_{ad}}{2} \cdot \left(\frac{1}{a} + \frac{1}{d}\right); \ b_{II} = \Delta t_{S\&G}; \ c_{II} = S_{S\&G} \\ \Delta t_{Cruise} = \Delta t_{S\&G} - \left(\frac{1}{a} + \frac{1}{d}\right) \cdot N_{ad} \cdot v_{Cruise} \end{cases}
$$

I valori di  $v_{Cruise}$  e  $\Delta t_{Cruise}$  risultano pertanto dipendenti da  $N_{ad}$ .

Questi valori permettono il calcolo energetico del ciclo, integrando a tratti le equazioni che definiscono le potenze in gioco per il veicolo di riferimento essendo ora perfettamente nota (e definibile analiticamente, seppure a tratti) la legge oraria del moto del mezzo. Per semplicità nel seguito sono riportate le formule relative al moto su un percorso pianeggiante (a=0). E' però altrettanto agevole effettuare il calcolo anche lungo archi medi inclinati. Si possono perciò agevolmente calcolare i seguenti contributi energetici:

\n**Range** 
$$
E_a = N_{ad} \cdot \frac{m \cdot v_{Cruise}^2}{2} \left\{ 1 + \frac{1}{a} \left[ g \left( C_{R_0} + \frac{2}{3} C_{R_1} v_{Cruise} \right) + \frac{\rho C_X A}{4 \cdot m} v_{Cruise}^2 \right] \right\}
$$
\n

\n\n**Corociera**:  
\n $E_{Cruise} = v_{Cruise} \left[ mg \left( C_{R_0} + C_{R_1} v_{Cruise} \right) + \frac{\rho}{2} \cdot C_X \cdot A \cdot v_{Cruise}^2 \right] \cdot \Delta t_{Cruise}$ \n

\n\n**Rampa decelerazione**:  
\n $E_d = N_{ad} \cdot \frac{m \cdot v_{Cruise}^2}{2} \cdot \left\{ -1 + \frac{1}{k_{ad} \cdot a} \left[ g \left( C_{R_0} + \frac{2}{3} C_{R_1} v_{Cruise} \right) + \frac{\rho C_X A}{4 \cdot m} v_{Cruise}^2 \right] \right\}$ \n

Quanto calcolato permette anche il calcolo delle energie complessive per la trazione e disponibili per la rigenerazione (ove il mezzo lo permetta). E' infatti facilmente verificabile, inserendo nelle equazioni dei valori tipici per i singoli parametri) che (a meno che non siano presenti forti pendenze) le energie in gioco saranno costantemente positive nelle fasi di accelerazione e crociera e negative lungo tutta la fase di decelerazione. Facendo riferimento, in analogia a quanto fatto per l'analisi dei cicli base a valori di energie specifici per unità di massa e di percorso, si può pertanto calcolare:

Energia Trazione:  $E_{+,sp} = \frac{E_a + E_{Cruise}}{m \cdot S_{ce,sp}}$  $m·S_{S\&G}$ Energia Rigenerabile:  $E_{-,sp} = \frac{-E_d}{mS_{sp}}$ m∙S<sub>S&G</sub> Frazione rigenerabile:  $E_{-, \%} = \frac{E_{-,sp}}{E_{-,sp}}$  $\frac{L=,sp}{E_{+,sp}} \cdot 100$ 

Per ricostruire archi cinematicamente ed energeticamente equivalenti a quelli medi rilevati nelle 25 missioni base di cui alla precedente tabella, il valore di  $E_{+,sp}$ ,  $E_{-,sp}$ ,  $E_{-,\%}$  così calcolati devono essere confrontati con quelli medi risultanti, per lo stesso valore della velocità di crociera  $v_{Mean}$ , dalle analisi energetiche dei cicli reali misurati. In questo modo sarà possibile definire i valori  $N_{ad}$  e di  $a$  che rendono nulli gli errori calcolati.

Procedendo in questo modo è stato quindi possibile ricostruire e rappresentare graficamente nelle figura seguente i 25 archi medi ricostruiti attraverso cicli "trapezi evoluti" equivalenti sia cinematicamente che energeticamente ai 25 cicli base.

![](_page_66_Picture_0.jpeg)

![](_page_66_Picture_1.jpeg)

![](_page_66_Figure_2.jpeg)

![](_page_66_Figure_3.jpeg)

In maniera simile, ma non del tutto equivalente, è possibile procedere per ricostruire archi medi che permettano la ricostruzione di una missione di test per veicoli che rappresenti in maniera non esatta, ma almeno in maniera equivalente cinematicamente ed energeticamente, la missione che un veicolo può trovarsi ad eseguire a fronte di un piano di programmazione impostato da una azienda pubblica di trasporto.

Per illustrare la procedura identificata con un caso reale, faremo nel seguito riferimento al piano di programmazione alla prima missione mattutina della Linea 90 di Roma, percorso già oggetto lo scorso anno di una analisi di dettaglio. I dati principali relativi a tale linea sono riportati nella parte di sinistra della tabella seguente.

![](_page_67_Picture_738.jpeg)

![](_page_67_Figure_2.jpeg)

I dati ottenibili dal piano di programmazione permettono (tramite la georeferenziazione delle fermate) il calcolo della lunghezza dei 16 archi di percorso individuabili tra le singole fermate e del tempo nel quale essi vengono serviti (inclusivi del tempo di sosta alla fermata servita al termine dell'arco). Come già fatto in precedenza, per semplicità non vengono inclusi nell'analisi gli effetti delle pendenze medie lungo i singoli archi medi. Quanto rappresentato nel seguito è però molto semplicemente generalizzabile per includere gli effetti energetici medi della eventuale pendenza del percorso lungo gli archi stessi.

La ricostruzione della missione del veicolo avviene ora ripetendo quanto fatto in precedenza per ognuno degli archi medi individuati e ricostruendo pertanto 16 "trapezi evoluti" equivalenti rappresentativi dei singoli archi di percorso. Differentemente da quanto fatto in precedenza, però, qui si deve distinguere tra le soste di servizio (note) e quelle dovute a congestioni e/o semafori, attraversamenti ed altri eventi. DI queste non si può avere conoscenza dal piano di programmazione, ma vanno inserite artificialmente in maniera opportuna.

A tal fine è possibile procedere su basi statistiche utilizzando i dati rilevati sulle 25 missioni base analizzate che ci hanno permesso, come già in precedenza descritto, seppure in via approssimata, di individuare la variabilità della lunghezza dell'arco medio (indicata nel seguito come  $\bar{S}_{S\&G}(v_{Mean,Arc})$ ) tra due fermate (a qualunque motivo esse siano da attribuire) al variare della velocità media prevista per il servizio,.

Nel caso specifico di analisi, quest'ultima ( $v_{Mean,Arc}$ ) è facilmente calcolabile, a tratti per ognuno dei 16 archi del servizio, a partire dai dati impostati nel piano di programmazione. Per ognuno degli archi è pertanto possibile calcolare il numero di "Stop and Go" attesi su basi puramente statistiche:

$$
N_{S\&G} = int\left(\frac{S_{Arc}}{\bar{S}_{S\&G}(v_{Mean,Arc})}\right)
$$

A questo punto l'arco medio tra due fermate del servizio può essere ricostruito efficacemente tramite un numero  $N_{\text{S}8G}$  di "trapezi evoluti equivalenti" ognuno dei quali aventi durata e la lunghezza calcolabili a partire dai dati di piano di programmazione tramite le seguenti relazioni.

$$
\begin{cases} \Delta t_{S\&G,tot} = \frac{t_{Arc}}{N_{S\&G}}\\ S_{S\&G} = \frac{S_{Arc}}{N_{S\&G}} \end{cases}
$$

Il valore calcolato in questo modo per la durata dello Stop and Go sarà inclusivo del tempo di fermata stesso. Quest'ultimo potrà quindi essere ora calcolato a partire dagli andamenti medie del peso percentuale delle fermate sul tempo di missione totale al variare della velocità di servizio  $\bar{S}_{\%}(v_{Mean, Arc})$  già in precedenza

![](_page_68_Picture_0.jpeg)

![](_page_68_Picture_1.jpeg)

and Go epurata del tempo di sosta, così come richiesto per la applicazione della procedura iterativa precedentemente descritta.

$$
\begin{cases} \Delta t_{Stop} = \frac{t_{Arc}}{N_{S\&G}} \cdot \frac{\bar{S}_{\%}(v_{Mean,Arc})}{100} \Delta t_{S\&G,tot} = \frac{t_{Arc}}{N_{S\&G}} \\ \Delta t_{S\&G} = \Delta t_{S\&G,tot} - \Delta t_{Stop} \end{cases}
$$

A questo punto, per ognuno dei sedici archi è possibile procedere iterativamente come in precedenza per individuare i sedici "trapezi evoluti equivalenti" rappresentativi dei sedici Stop & Go da ripetere in numero opportuno ( $N_{S\&G}$ ) per ognuno dei sedici archi da ricostruire.

La successione dei 16 archi rappresenterà ora la missione complessiva equivalente cinematicamente ed energeticamente al servizio da eseguire sulla base del piano di programmazione impostato per la Linea 90 di Roma (nello specifico per il primo servizio mattutino del mezzo). La missione risultante è rappresentata nella figura seguente.

![](_page_68_Figure_6.jpeg)

Su questo ciclo di missione il SW sviluppato in questi anni ultimi anni è in grado di simulare il pieno comportamento dinamico del mezzo ottenendo stime senz'altro più accurate di quanto ottenibile con un approccio basato su curve interpolanti (approccio "Copert-CORINAir") come già fatto nelle precedenti annualità del presente piano di ricerche.

L'approccio "Copert-CORINAir" resta comunque l'unico al momento utilizzabile per analisi di rete che non rendono ragionevole, per ragioni connesse ai tempi di calcolo richiesti, la simulazione dinamica del comportamento dei mezzi.

Quanto qui proposto è invece un approccio senz'altro valido per analisi di singole linee in assenza di dati cinematici reali sufficientemente rappresentativi (al variare delle condizioni di traffico) del servizio fornito sulle linee stesse.

## <span id="page-69-0"></span>Riferimenti bibliografici

- *[1] R. Edwards, J. F. Larive, D. Rickeard, W. Weindorf. JEC Well-To-Wheels Analysis: WellTo-Tank Report Version 4.0. Report EUR 26027 EN, Joint Research Center of the European Commission, Luglio 2013.*
- *[2] EMEP/EEA emission inventory guidebook 2013 update Sept 2014. Section 1.A.3.b: Passenger cars, light commercial trucks, heavy-duty vehicles including buses and motor cycles, European Environment Agency, http://www.eea.europa.eu/publications/emep-eea-guidebook-2013/, EMEP/EEA, Settembre 2014*

### <span id="page-69-1"></span>Breve CV del Responsabile scientifico per il DIIIE – Università dell'Aquila

Carlo Villante è Professore Associato di "Sistemi per l'Energia e l'Ambiente" all'Università degli Studi dell'Aquila. E' Ingegnere Meccanico e Dottore di ricerca (dal 2001) in Energetica: Impianti motori termici, con un focus principale sui Motori a Combustione Interna (MCI) alimentati a GPL.

In precedenza è stato Prof. Associato all'Università del Sannio, con sede a Benevento e Ricercatore ENEA (Ente pubblico di ricerca) nel Laboratorio Veicoli a Basso impatto ambientale. Precedentemente Ricercatore e Professore a contratto (Impianti a Fonte Rinnovabile; Macchine a Fluido; Gestione dei Sistemi Energetici; Mobilità Sostenibile; Sicurezza degli Impianti industriali) presso l'Università degli studi dell'Aquila.

I suoi principali interessi scientifici sono:

- La mobilità sostenibile, con particolare riferimento al miglioramento delle performance, del consumo e delle emissioni: in questo ambito la sua ricerca verte sulla modellistica real-time dei MCI, sulla simulazione non stazionaria di flussi di aspirazione e scarico, sulla sovralimentazione, sulla definizione ed implementazione di strategie di controllo di veicoli a basso impatto;
- L'Impatto ambientale di sistemi energetici, con particolare riferimento agli aspetti legati alla riduzione del consumo energetico di fonti primarie e delle emissioni inquinanti: in questo ambito è coinvolto nell'applicazione di sistemi ad alta efficienza (cogenerativi e trigenerativi), fonti rinnovabili, analisi energetico-economica delle performance di sistemi energetici, energy audit.

Nei suddetti ambiti, il Prof. Villante è autore di più di 50 pubblicazioni edite sulle principali riviste di settore e/o presentate nei principali consessi internazionali.